# **SKRIPSI**

## **SISTEM REKOMENDASI PEMILIHAN INDUK ITIK MOJOSARI DENGAN METODE** *PROMETHEE II* **BERBASIS WEB**

**(Studi Kasus: Balai Penelitian Ternak)**

**Oleh: Aditya Dewangga 065116005**

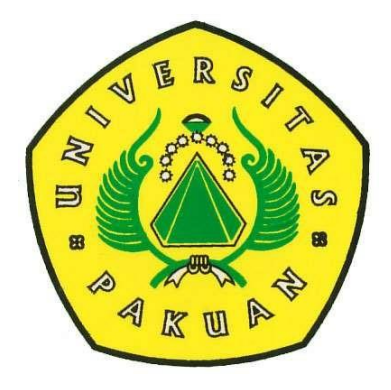

# **PROGRAM STUDI ILMU KOMPUTER FAKULTAS MATEMATIKA DAN ILMU PENGETAHUAN ALAM UNIVERSITAS PAKUAN BOGOR**

**2023**

# **SKRIPSI**

## **SISTEM REKOMENDASI PEMILIHAN INDUK ITIK MOJOSARI DENGAN METODE** *PROMETHEE II* **BERBASIS WEB**

**(Studi Kasus: Balai Penelitian Ternak)**

Diajukan Sebagai Salah Satu Syarat Untuk MemperolehGelar Sarjana Komputer Jurusan Ilmu Komputer Fakultas Matematika dan Ilmu Pengetahuan Alam

**Oleh:**

**Aditya Dewangga 065116005**

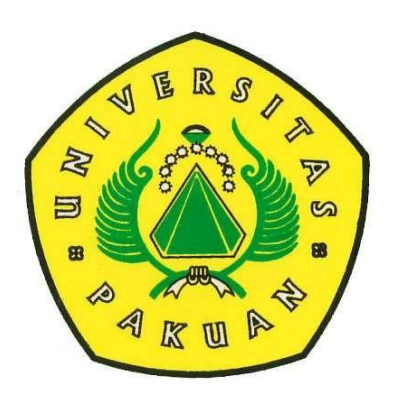

# **PROGRAM STUDI ILMU KOMPUTER FAKULTAS MATEMATIKA DAN ILMU PENGETAHUAN ALAM UNIVERSITAS PAKUAN BOGOR**

**2023**

#### **HALAMAN PENGESAHAN**

<span id="page-2-0"></span>**Judul : Sistem Rekomendasi Pemilihan Induk Itik Mojosari dengan Metode**  *Promethee II* **Berbasis Web**

**Nama : Aditya Dewangga**

**Npn : 065116005**

**Mengesahkan,**

Pembimbing Pendamping

**Arie Qur'ania, M.Kom**.

Pembimbing Utama

**Dr. Prihastuti Harsani, M.Si.**

**Mengetahui,**

Ketua Jurusan Ilmu Komputer

FMIPA-UNPAK

**Arie Qur'ania, M.Kom.**

Ketua Dekan

FMIPA-UNPAK

**Asep Denih, S.Kom., M.Sc., Ph.D.**

#### **PERNYATAAN KEASLIAN KARYA TULIS SKRIPSI**

<span id="page-3-0"></span>Dengan ini saya menyatakan bahwa :

Karya tulis ini bukan merupakan karya tulis yang pernah dipublikasikan atau sudah pernah dipakai untuk mendapatkan gelar sarjana di Universitas lain, kecuali pada bagian-bagian dimana sumber informasinya dicantumkan dengan cara referensi yang semestinya.

Demikian pernyataan ini saya buat dengan sebenar-benarnya. Apabila kelak dikemudian hari terdapat gugatan, penulisan bersedia dikenakan sanksi sesuai peraturan yang berlaku.

Bogor, 23 Februari 2023

Aditya Dewangga

# <span id="page-4-0"></span>**PERNYATAAN PELIMPAHAN SKRIPSI DAN SUMBER INFORMASI SERTA PELIMPAHAN HAK CIPTA**

Saya yang bertanda tangan di bawah ini:

Nama : Aditya Dewangga

NPM : 065116005

Judul Skripsi : Sistem Rekomendasi Pemilihan Induk Itik Mojosari dengan Metode *Promethee II* Berbasis Web

Dengan ini saya menyatakan bahwa Paten dan hak cipta dari produk Skripsi dan Tugas Akhir di atas adalah benar karya saya dengan arahan dari komisi pembimbing dan belum di ajukan dalam bentuk apapun kepada perguruan tinggi mana pun.

Sumber informasi yang berasal atau dikutip dari karya yang di terbitkan maupun tidak diterbitkan dari penulis lain telah disebutkan dalam bentuk teks dan dicantumkan dalam Daftar Pustaka di bagian akhir skripsi ini. Dengan ini saya melimpahkan Paten, hak cipta dari karya tulis saya kepada Universitas Pakuan.

Bogor, 23 Februari 2023

Aditya dewangga

#### **RIWAYAT HIDUP**

<span id="page-5-0"></span>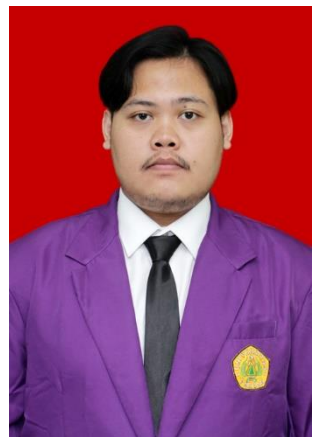

Penulis bernama lengkap Aditya Dewangga, lahir di Pacitan pada tanggal 14 Maret 1998, dari ayah yang bernama Tri Warsono dan ibu yang bernama Misgiyati. Penulis adalah anak pertama.

Penulis mengawali pendidikan di SDN Klapanunggal 04 dan menamatkan pada tahun 2010. Pada tahun 2013, penulis menamatkan pendidikan Sekolah Menengah Pertama di SMP PGRI Klapanunggal. Penulis melanjutkan pendidikan di SMAN 1 Gunung Putri dan menamatkannya pada tahun 2016.

Pada tahun 2016 penulis kemudian meneruskan pendidikan di Universitas Pakuan Bogor, Program Studi Ilmu Komputer, Fakultas Matematika dan Ilmu Pengetahuan Alam

#### **RINGKASAN**

<span id="page-6-0"></span>**Aditya Dewangga, 2023** Sistem Rekomendasi Pemilihan Induk Itik Mojosari Dengan Metode *Promethee II* Berbasis Web, dibawah bimbingan **Dr. Prihastuti Harsani, M.Si.** dan **Arie Qur'ania, M.Kom.**

Itik Mojosari merupakan itik lokal yang berasal dari desa Modopuro, Kecamatan Mojosari, Kabupaten Mojokerto, Jawa Timur. Itik ini merupakan petelur unggul. Telur itik Mojosari banyak digemari konsumen. Walaupun bentuk badan itik ini relatif lebih kecil dibandingkan itik petelur lainnya, tetapi telurnya cukup besar. Warna kulit telur biru kehijauan. Postur tubuh itik mojosari mirip itik Tegal, tetapi ukuran tubuhnya lebih kecil. Bulu pada betina berwarna coklat tua kemerahan dengan beberapa variasi, sedangkan pada jantan, bulu pada bagian kepala, leher, dan dada berwarna coklat gelap kehitaman. Bulu di bagian perut berwarna keputihan. Dibagian sayap terdapat bulu suri berwarna hitam mengkilap.

Balai Penelitian Ternak (Balitnak) merupakan lembaga penelitian di bawah pengawasan Kementrian Pertanian Republik Indonesia. Di perlukan beragam aplikasi dimana digunakan untuk memperlancar serta mempermudah suatu penelitian yang dapat dibutuhkan oleh instansi tersebut. Pemilihan induk itik Mojosari merupakan kegiatan untuk menentukan suatu perangkingan agar mendapatkan kualitas itik terbaik. Banyak faktor yang mempengaruhi tentang pemilihan induk itik ini, salah satunya masih menggunakan cara yang manual untuk melakukannya.

Perlu dibuat sebuah "Sistem Rekomendasi Pemilihan Induk Itik Mojosari Dengan Metode *Promethee II* Berbasis Web". Penelitian yang di lakukan memiliki kriteria yang meliputi produksi telur, umur pertama bertelur, bobot badan pertama bertelur, bobot telur pertama. Aplikasi yang dibuat dapat mempermudah penyeleksian perangkingan itik, sehingga dapat di peroleh kualitas itik terbaik yang di hasilkan berdasarkan kriteria yang digunakan.

#### **KATA PENGANTAR**

<span id="page-7-0"></span>Puji syukur kehadirat Allah SWT, karena rahmat dan hidayah-Nya penulis dapat menyelesaikan proposal penelitian ini yang berjudul: "Sistem Rekomendasi pemilihan Induk Itik Mojosari dengan Metode *Promethee II* Berbasis Web". Dalam penulisan Hasil Penelitian, penulis dengan senang hati ingin mengucapkan terima kasih yang sebesar-besarnya kepada:

- 1. Arie Qur'ania, M. Kom. Ketua Program Studi Ilmu Komputer yang telah memberikan dorongan moril dan motivasi kepada penulis.
- 2. Dr. Prihastusi Harsani, M.Si., selaku pembimbing utama yang telah memberikan bimbingan, semangat dan motivasi.
- 3. Arie Qurania, M. Kom., selaku pembimbing pendamping yang telah memberikan bimbingan, semangat dan motivasi.
- 4. Orangtua beserta keluarga yang selalu memberikan motivasi dan semangat.
- 5. Rumpi Squad yang selalu membantu dan memberikan semangat dalam project tugas akhir ini.

Menyadari keterbatasan waktu dan kemampuan dalam penulisan proposal penelitian ini masih jauh dari sempurna. Oleh karena itu, segala kritik dan saran yang membangun akan diterima dengan senang hati. Mudah-mudahan Allah SWT akan membalas semua kebaikan kepada semua pihak yang membantu. Akhir kata, semoga laporan ini dapat bermanfaat bagi kita semua. Amin.

Bogor, Februari 2023

Aditya Dewangga

#### **DAFTAR ISI**

<span id="page-8-0"></span>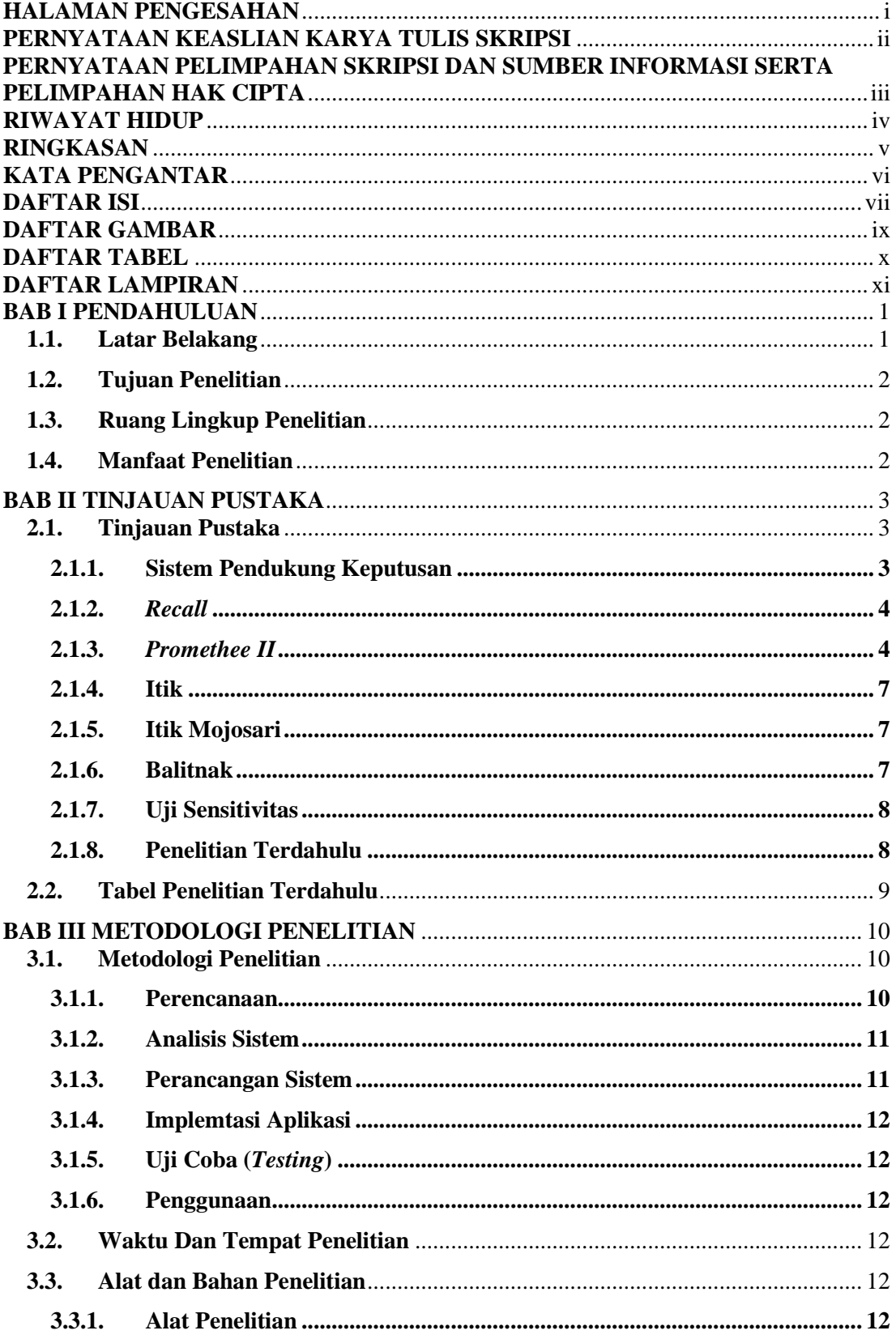

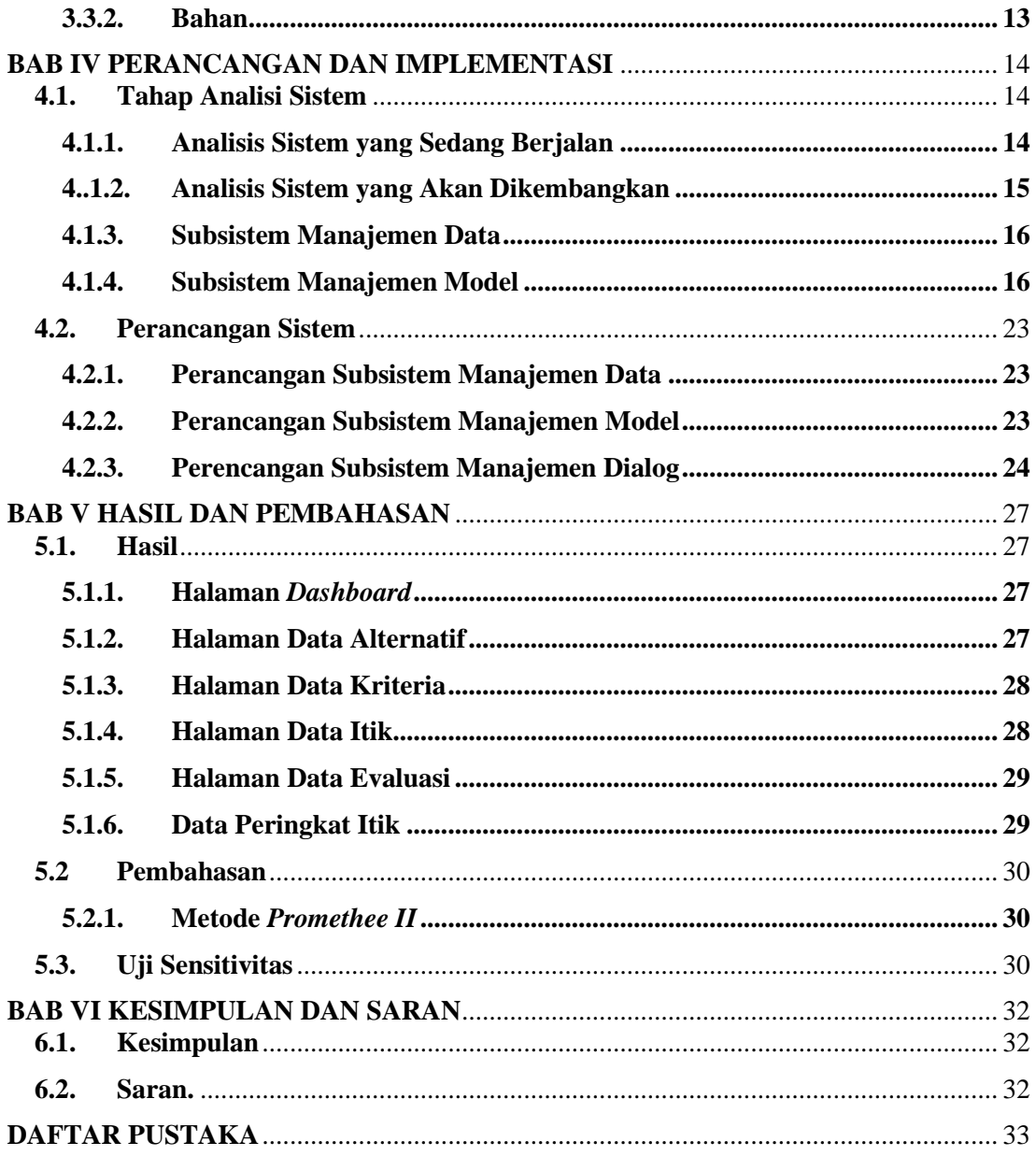

#### **DAFTAR GAMBAR**

<span id="page-10-0"></span>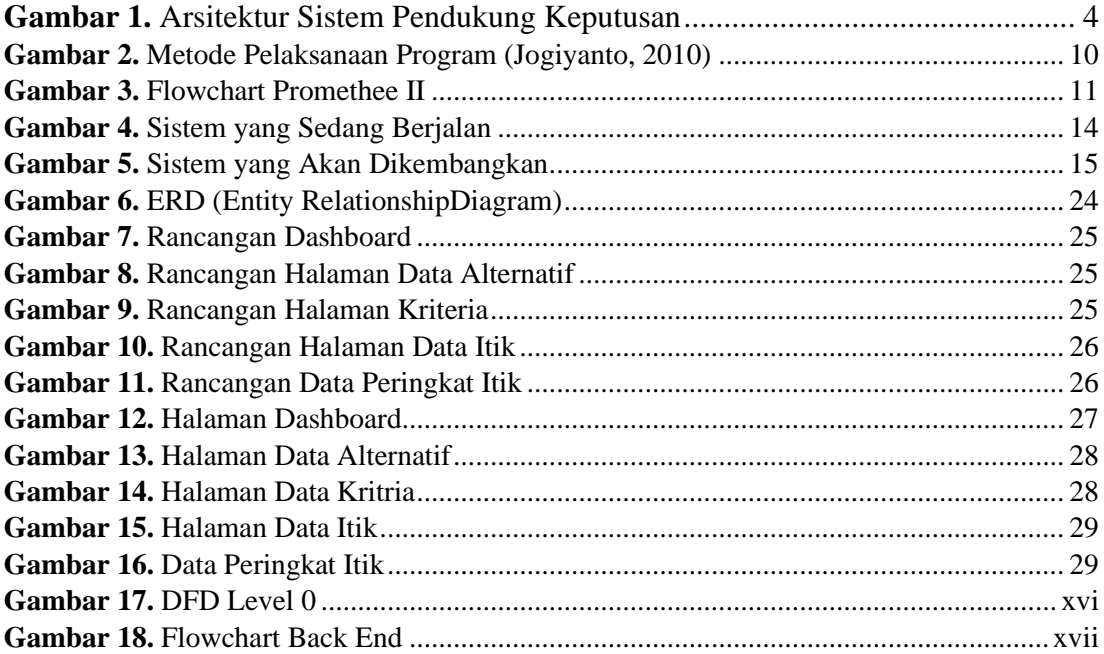

#### **DAFTAR TABEL**

<span id="page-11-0"></span>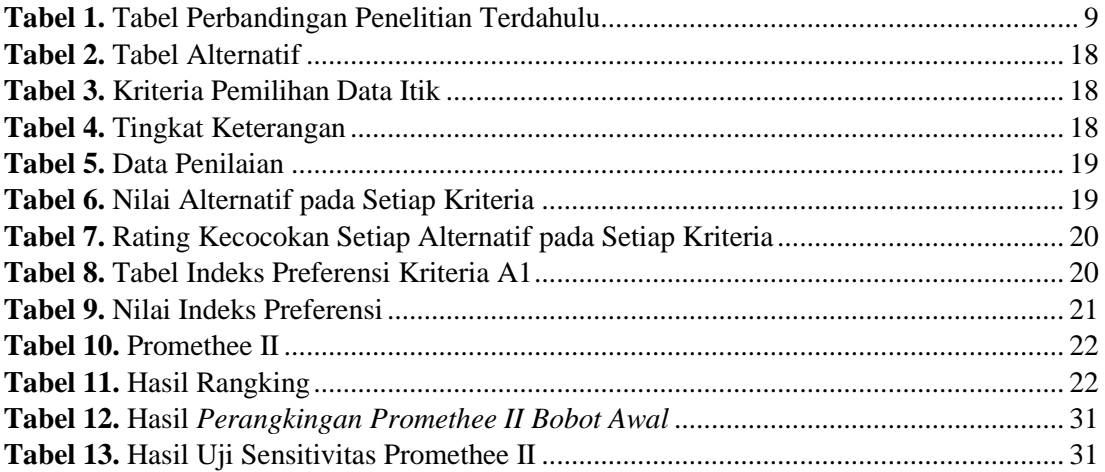

#### **DAFTAR LAMPIRAN**

<span id="page-12-0"></span>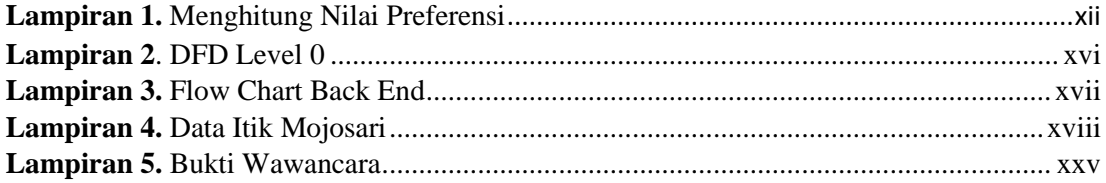

#### **BAB I PENDAHULUAN**

#### <span id="page-13-1"></span><span id="page-13-0"></span>**1.1. Latar Belakang**

Indonesia merupakan negara dengan hasil perternakan yang cukup tinggi diantaranya hasil perternakan tersebut salah satunya ialah pada sektor budidaya itik Itik merupakan jenis unggas yang dapat dibudidayakan serta dinikmati hasilnya, Hampir semua hasil perternakan dari itik ini dapat dijadikan bahan pangan mulai dari telur serta dagingnya. Walaupun itik tidak lebih populer di bandingkan ayam, harga jual itik dapat bersaing dipasaran. terdapat berbagai macam jenis itik yang bisa ditemui di Indonesia salah satunya ialah itik Mojosari.

Itik Mojosari merupakan itik lokal yang berasal dari Desa Modopuro, Kecamatan Mojosari, Kabupaten Mojokerto, Jawa Timur. Itik Mojosari sebagai itik petelur unggul. Dan konsumen banyak menyukainya. meskipun mempunyai bentuk tubuh cenderung lebih kecil dari pada itik petelur lainnya, tetapi telurnya cukup besar dan warna kerabang kulit telur bewarna kehijau-hijauan. Itik Mojosari bertelur pertama kali pada usia 6 bulan, dan akan lebih lama masa produksinya, masa produktifnya bisa sampai 3 periode. Namun, umumnya setelah usia 7 bulan, produksinya stabil dan banyak. Perawatan yang baik dan tak ada kekeliruan dalam perawatan, produksi telurnya bisa mencapai 70-80% per hari. Apabila di umbarkan di areal sawah yang subur, itik Mojosari mampu memproduksi telur rata-rata 200 butir/ekor/tahun. perawatan dengan intensif, produksi telurnya bisa menjadi lebih baikt rata-rata 265 butir/ ekor/ tahun (Sampurno, 2021).

Penelitian sebelumnya yaitu sistem pendukung keputusan pemilihan induk ayam kub terbaik dengan metode fuzzy dan vikor. Penelitian ini menggunakan metode fuzzy dan vikor karena dapat menentukan nilai bobot untuk setiap atribut yang akan menyeleksi alternatif "baik" dari sejumlah alternatif lainnya, dengan metode tersebut penilaian akan lebih akurat dan memiliki toleransi terhadap data yang tidak tepat atau data yang bersifat *fuzzy*/kabur. Dari hasil pengujian data menghasilkan akurasi sebesar 77,2% dari 9 data uji yang digunakan (Teguh, 2020).

Penelitian yang pernah dilakukan sebelumnya salah satunya adalah Implemetasi metode fuzzy tsukamoto untuk pemilihan kualitas induk itik jenis Mojosari berbasis web. Pada penelitian ini menggunakan metode fuzzy tsukamoto dengan kriteria yang digunakan sebagai penilaian pada penelitian ini adalah produkti telur, umur pertama bertelur, bobot badan pertama bertelur dan bobot telur pertama, metode ini dipilih karena untuk memprediksi kelayakan induk itik dengan tingkat akurasi 84.92 % (Oktaria, 2021).

Penelitian sebelumnya adalah sistem pendukung keputusan menggunakan metode *analytical hierarchy process* (AHP) dalam penentuan kualitas kulit sapi dalam produksi kebutuhan rumah tangga Tujuan dari penelitian ini adalah memberikan kemudahan dalam menentukan kualitas kulit sapi dalam produksi kebutuhan rumah tangga. Data yang diolah dalam penelitian ini sebanyak 6 alternatif, di peroleh tingkat akurasi 98% kulit sapi tersebut memiliki kualitas dengan jenis kulit sapi nabati berdasarkan tingkat kualitas dari kriteria yang diberikan. Data diolah secara manual

dengan metode *analytical hierarchy process* dan dilanjutkan dengan menggunakan *software super decisions* sebagai pengujian.

Terkait uraian di atas, pada penelitian ini maka akan di bangun sistem rekomendasi pemilihan induk itik jenis Mojosari dengan metode *Promethee II* berbasis web. Digunakan metode *Promethee II* dalam proses, diperlukan kriteria yang akan dijadikan bahan perhitungan pada proses perangkingan untuk jenis itik Mojosari. Dengan adanya aplikasi system pendukung keputusan pemilihan induk itik Mojosari ini diharapkan dapat membantu mengoptimalkan produktifitas untuk memilih indukan itik Mojosari yang terbaik untuk di budidaya maupun di untuk kebutuhan pasar.

#### <span id="page-14-0"></span>**1.2. Tujuan Penelitian**

Tujuan dari penelitian ini adalah Sistem Rekomendasi pemilihan Induk Itik Mojosari dengan Metode *Promethee II* Berbasis Web.

#### <span id="page-14-1"></span>**1.3. Ruang Lingkup Penelitian**

Untuk mencapai tujuan penelitian, maka perlu ruang lingkup dari penelitian yang akan dilakukan. Adapun ruang lingkup dari penelitian ini adalah:

- 1. Jenis Induk itik Mojosari per 6 bulan produksi.
- 2. Penelitian ini dibuat untuk memepermudah pemilihan ranking itik terbaik yang ditunjukan kepada peneneliti yang berada di BALITNAK.
- 3. Penelitian ini menggunakan data tahun 2016 sebanyak 199 yang diperoleh melalui hasil wawancara kepada ahli.
- 4. Penelitian ini menggunakan data induk itik Mojosari dengan kriteria berupa produksi telur, umur pertama bertelur, berat badan pertama bertelur, dan berat telur pertama.
- 5. Penelitian ini menggunakan metode *promethee II* dan dan hasil output akan di tampilkan dalam bentuk web.
- 6. Aplikasi yang di buat bertujuan untuk digunakan kepada teknisi kandang, lalu diserahkan kepada peneliti.

#### <span id="page-14-2"></span>**1.4. Manfaat Penelitian**

Manfaat dari sistem rekomendasi pemilihan induk itik Mojosari dengan metode *promethee II* berbasis web adalah:

- 1. Memudahkan peternak/ teknisi kandang dalam proses menentukan pemilihan induk itik jenis Mojosari.
- 2. Penelitian bisa menjadi bahan masukan dalam menentukan pemilihan induk itik jenis Mojosari.
- 3. Peternak/ teknisi kandang bisa bekerja lebih mudah, cepat dan efisien.

#### **BAB II TINJAUAN PUSTAKA**

#### <span id="page-15-1"></span><span id="page-15-0"></span>**2.1. Tinjauan Pustaka**

#### <span id="page-15-2"></span>**2.1.1. Sistem Pendukung Keputusan**

Sistem pendukung keputusan merupakan bagian dari system informasi berbasis computer yang digunakan untuk mendukung pengambilan keputusan dalam suatu instansi atau perusahaan. System pendukung kepustusan di bangun untuk memudahkan seseorang untuk mengambil keputusan. System dapat mengambil suatu keputusan sesuai dengan pertimbangan dari kriteria-kriteria yang telah dimasukkan sebelumnya (Azzuhri, 2021).

Sistem Pendukung Keputusan merupakan penggabungan sumber-sumber kecerdasan individu dengan kemampuan komponen untuk memperbaiki kualitas keputusan. Sistem pendukung keputusan juga merupakan sistem informasi berbasis komputer untuk manajemen pengambilan keputusan yang menangani masalahmasalah semi struktur (Nofisuryano, 2020).

Pada dasarnya SPK merupakan pengembangan lebih lanjut dari Sistem Informasi Manajemen terkomputerisasi yang dirancang sedemikian rupa sehingga bersifat interaktif dengan pemakainya Interaktif dengan tujuan untuk memudahkan integrasi antara berbagai komponen dalam proses pengambilan keputusan seperti prosedur, kebijakan, analisis, pengalaman dan wawasan manajer untuk mengambil keputusan yangn lebih baik. (Afrisawati *et al*, 2019).

Sistem pendukung keputusan merupakan bagian dari sistem informasi berbasis komputer yang dipakai untuk mendukung pengambilan keputusan dari masalah semi-terstruktur yang spesifik dalam suatu organisasi atau perusahaan (Windarto *et al,* 2018). Moore dan Chang berpendapat bahwa Sistem Pendukung Keputusan dapat menangani situasi semistruktural dan tidak terstruktural, sebuah masalah dijelaskan sebagai masalah terstruktural dan tidak terstruktural hanya dengan memperhatikan si pengambil keputusan atau suatu spesifik (Latif *et al*, 2018).

#### Arsitektur dari sistem pendukung keputusan dapat di lihat pada Gambar 1.

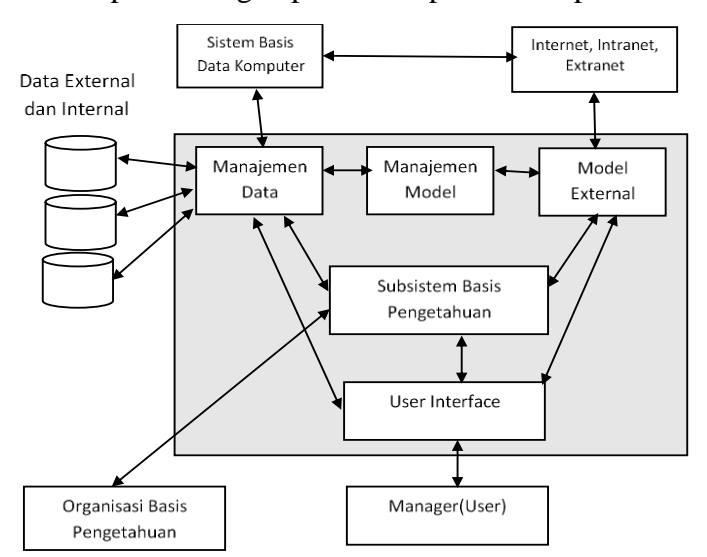

**Gambar 1.** Arsitektur Sistem Pendukung Keputusan

#### <span id="page-16-2"></span><span id="page-16-0"></span>**2.1.2.** *Recall*

Nilai recall adalah nilai yang menunjukan tingkat keberhasilan atau spesifisitas untuk mengetahui kembali sebuah informasi secara benar tentang data yang kelas negatif atau pun konten teks positif (Mulkam, 2021).

#### <span id="page-16-1"></span>**2.1.3.** *Promethee II*

Metode *Promethee II (Preference Ranking Organization Method For Enrichmen Evaluation II)* merupakan metode yang memiliki bagian yang lebih dikembangkan seperti *promethee i* yang digunakan untuk menghitung peringkat parsial dari alternatif dan *promethee II* yang digunakan untuk melakukan penentuan atau pengurutan dalam suatu analisis kriteria. Pada bagian ini hanya dijelaskan Metode *promethee II* atau dikenal dengan nama *Preference Ranking Organization Method For Enrichmen Evaluation II.* Metode *promethee II* dapat memperoleh rangking lengkap dari alternatifnya. Metode *promethee II* melakukan pendekatan pengambilan keputusan multi kriteria yang interaktif yang dirancang untuk menangani kriteria kuantitatif dengan alternatif diskrit. Dalam metode ini perbandingan dua alternatif dilakukan untuk menghitung fungsi preferensi untuk setiap kriteria (Mihaila, 2018).

*The Preference Ranking Organization METHod for Enrichment of Evaluations II* merupakan salah satu dari metode *Multi Criteria Decision Making* (MCDM) yang menyelesaikan masalah yang berhubungan dengan multikriteria, perbedaan dengan *promethee* adalah pada metode *promethee* memberikan potongan parsial dari alternatif keputusan, sedangkan metode *promethee II* dapat memperoleh rangking keseluruhan dari alternatifnya (Adelia *et al, 2018*).

Berikut langkah-langkah penyelesaian masalah dengan metode *promethee II* sebagai berikut:

1. Menormalisasikan matriks keputusan dapat dilihat pada persamaan (1)

$$
Rij = \frac{[Xij - \min(Xij)]}{[\max(Xij) - \min(Xij)]}
$$

Untuk mencari kriteria cost dapat ditulis dalam persamaan (2)

$$
Rij = \frac{[\max(Xij) - Xij]}{[\max(Xij - \min(Xij))]}
$$
\n(2)

Keterangan:

Rij = Matriks ternormalisasi Xij min = Nilai minimum xij Xij max = Nilai maksimum xij

2. Menghitung fungsi preferensi Pj (i, i) fungsi preferensi ini memerlukan definisi beberapa parameter preferensial, seperti preferensi dan batasan ketidakpedulian. Namun, dalam aplikasi real time, mungkin sulit bagi pengambil keputusan untuk menentukan fungsi preferensi spesifik yang sesuai untuk setiap kriteria dan juga untuk menentukan parameter yang terlibat. Adapun rumus yang ditulis dalam persamaan (3)

$$
Pj(i,i) = 0 \text{ if } R_{ij} \le R_{i\prime j}
$$
  

$$
Pj(i,i) = (Rij - R_{i\prime j}) \text{ jika } R_{ij} > R_{i\prime j}
$$
  
(3)

Keterangan:

 $P(i, i)$  = Alternatif yang akan dipasangkan

3. Menghitung fungsi preferensi agregat dengan mempertimbangkan bobot kriteria. Fungsi preferensi dapat ditulis dalam persamaan (4)

$$
\pi(i, i') = \frac{\left[\sum_{j=1}^{m} W_j \; x P_j(i, i')\right]}{\sum_{j=1}^{m} W_j}
$$

(5)

(1)

Keterangan:  $\pi(i, i') =$  Alternatif yang akan dipasangkan = *Weak Preference*  $m<sub>i</sub>$  = Jumlah kriteria  $W =$  Bobot kriteria j

4. Tentukan arus keluar dan arus outranking sebagai berikut: Mencari arus *leaving flow* ditulis dalam persamaan.

$$
\varphi^+(i) = \frac{1}{n-1} \sum_{i'=1}^n \pi(i, i') \qquad (i \neq i')
$$

(6)

Mencari arus *entring flow* ditulis dalam persamaan.

$$
\varphi^{-}(i) = \frac{1}{n-1} \sum_{i'=1}^{n} \pi(i', i) \qquad (i \neq i')
$$
\n(7)

Dimana:  $\pi(i, i')$  = preferensi nilai *i* lebih baik daripada nilai *i*' n = banyaknya jumlah alternatif  $\sum_{i'=1}^{n}$ = nilai alternatif dari tabel preferensi dijumlahkan secara horizontal

5. Hitung arus outranking bersih untuk setiap alternatif. Rumus dapat di tulis dalam persamaan (6)

$$
\varphi(i) = \varphi^+(i) - \varphi^-(i) \tag{8}
$$

Keterangan:  $\varphi$ + = Nilai leaving flow  $\varphi$  = Nilai entering flow

6. Hasil dari output sistem ini akan dievaluasi nilai akurasinya dengan menggunakan recall

$$
Recall = \frac{True \, Positive}{True \, Positive + False \, Negative} \tag{9}
$$

Keterangan:

True positive  $=$  output kelas positif yang berhasil ditebak sebagai kelas positif

False Negative = output kelas positive yang salah ditebak sebagai kelas negative.

Pada rumus 7, Recall memiliki dua parameter untuk perhitungannya yaitu true positive yang merupakan output kelas positive yang ditebak sebagai kelas positif dan true negative yang merupakan output kelas positif yang ditebak sebagai kelas negative. True positif akan dibagi dengan semua kelas output (true positive dan true negative) untuk mendapatkn hasil evaluasi pada model yang telah dibuat.

#### <span id="page-19-0"></span>**2.1.4. Itik**

Itik diIndonesia umumnya diusahakan sebagai unggas penghasil telur dengan sistem pemeliharaan semi intensif dimana dibiarkan mencari makan di perairan seperti sawah pada siang hari dan dikandangkan dan diberi pakan pada malam maupun pagi hari. Itik sebagai penghasil daging belum begitu banyak dikembangkan atau diusahakan karena tertutupi oleh dwi fungsi itik yang sebagai penghasil telur sehinggaumumnya itik betina dan jantan afkir yang dijadikan sebagai produksi daging. Hal ini tentunya akan menurunkan nilai jual ternak itik dikalangan masyarakat karena kualitas daging itik afkir tentu lebih rendah dibandingkan itik muda sehingga ketersediaanya relatif masih rendah (Dapawole *et al*, 2020).

#### <span id="page-19-1"></span>**2.1.5. Itik Mojosari**

Itik Mojosari merupakan itik lokal yang berasal dari desa Modopuro, Kecamatan Mojosari, Kabupaten Mojokerto, Jawa Timur. Itik ini merupakan petelur unggul. Telur itik Mojosari banyak digemari konsumen. Walaupun bentuk badan itik ini relatif lebih kecil dibandingkan itik petelur lainnya, tetapi telurnya cukup besar. Warna kulit telur biru kehijauan. Postur tubuh itik Mojosari mirip itik Tegal, tetapi ukuran tubuhnya lebih kecil. Bulu pada betina berwarna coklat tua kemerahan dengan beberapa variasi, sedangkan pada jantan, bulu pada bagian kepala, leher, dan dada berwarna coklat gelap kehitaman. Bulu di bagian perut berwarna keputihan. Dibagian sayap terdapat bulu suri berwarna hitam mengkilap.

Itik Mojosari sendiri bukan hanya produktif namun juga lebih tahan dari penyakit ketimbang varietas lain dan itik ini lebih lama masah produksinya dibandingkan varietas yang lain dan rata- rata itik Mojosari sudah berproduksi sejak umur 5 bulan dan muali stabil diumur 7 bulan (Riswan Sahputra, 2019).

Untuk mendapatkan bibit itik Mojosari yang baik ada beberapa syarat bibit itik Mojosari yang perlu diperhatikan. (Sidadolog *et al*, 2019). Berikut syarat – syarat bibit induk itik Mojosari yang baik, yaitu:

Bibit induk muda merupakan itik jantan dan betina dewasa umur 4 sampai 5 bulan.

- 1) Bobot minimal 1.400 g.
- 2) Bibit induk muda harus berasal dari induk yang mempunyai kriteria:
	- rerata produksi telur 60% selama masa produksi,
	- daya tetas minimal 60% dari telur fertile,
	- bobot telur tetas minimal 58g,
	- kerabang berwarna hijau kebiruan.

#### <span id="page-19-2"></span>**2.1.6. Balitnak**

Balai Penelitian Ternak (Balitnak) merupakan lembaga penelitian di bawah pengawasan Kementrian Pertanian Republik Indonesia, yang memiliki tugas pokok yaitu melaksanakan penelitian ternak unggas, sapi perah, dwiguna, kerbau, kambing perah, dan domba serta aneka ternak lainnya. Salah satu data yang digunakan dalam penelitian ini menggunakan data itik Mojosari dari balitnak tersebut, dimana data itik yang di peroleh melalui tahapan sebagai berikut:

#### **1. Anak Kandang**

Pegawai yang bertugas menangani itik seperti membersihkan kandang, memberi pakan, dan minum yang berhubungan dalam pekerjaan di dalam kandang.

#### **2. Teknisi Kandang**

Pegawai yang bertugas akan mengatur pekerjaan pada kendang, teknisi kendang mengurusi menimbang itik, jumlah pakan yang harus diberikan dan hal yang berkaitan tentang pelaksanaan penelitian di kendang.

#### **3. Peneliti**

Pegawai yang memiliki tugas terkait keseluruhan kegiatan penelitian seperti menyusun kegiatan penelitian, berawal dari mencari ide, menyusun proposal, mencari anggaran, mengolah data yang telah dikumpulkan oleh seorang teknisi.

#### <span id="page-20-0"></span>**2.1.7. Uji Sensitivitas**

Dengan adanya proses uji sensitivitas, maka akan memudahkan pengguna dalam memilih metode yang terbaik dan dengan adanya proses uji sensitivitas akan memberikan sebuah solusi yang tepat untuk menyelesaikan kasus multi-attribute decision making (MADM) dengan menggunakan metode yang sesuai (Fernando *et al*, 2018).

#### <span id="page-20-1"></span>**2.1.8. Penelitian Terdahulu**

Implementasi motede *fuzzy tsukamoto* untuk pemilihan kualitas induk itik jenis Mojosari berbasis web. Penelitian ini menggunkan data itik mojosar sebanyak 199, dengan kriteria yang digunakan yaitu produksi telur, umur pertama bertelur, berat badan pertama bertelur dan berat telur pertama. Tujuan dilakukannya penelitian ini untuk memprediksi kelayakan induk itik terbaik dan memperoleh tingkat akurasi sebesar 84,92%. (Siti Utari, 2021).

Sistem pendukung keputusan pemilihan induk ayam kub terbaik dengan metode fuzzy dan vikor. Penelitian ini menggunakan data induk ayam kub, dengan menggunakan kriteria berat badan, produksi telur, umur pertama bertelur dan induk asal. Dilakukannya penelitian ini bertujuan untuk menhghitung pembobotan yang akan menghasilkan keputusan rekomendasi induk ayam kub terbaik dengan memperoleh tingkat akurasi sebesar 77,2 %. (Muhammad Teguh, 2020).

Sistem pendukung keputusan menggunakan metode *analytical hierarchy process* (AHP) dalam penentuan kualitas kulit sapi dalam produksi kebutuhan rumah tangga. Penelitian ini menggunakan sebanyak 6 data kriteria diantaranya, kulit nabati, kulit semi nabati, kulit full up, kulit full grein, kulit nappa dan kulit corekted grein. Tujuan dari penelitian ini adalah memberikan kemudahan dalam menentukan kualitas kulit sapi dalam produksi kebutuhan rumah tangga dengan di peroleh tingkat akurasi 98% kulit sapi tersebut memiliki kualitas dengan jenis kulit sapi nabati berdasarkan tingkat kualitas dari kriteria yang diberikan. (Daeng Saputra *et al*, 2021).

### <span id="page-21-0"></span>**2.2. Tabel Penelitian Terdahulu**

Tabel perbandingan digunakan untuk membandingkan penelitian terdahulu guna dijadikan sebagai bahan referensi.

|                |                              |                                                                                                    |                   | Metode                     |             |            |         | <b>Basis</b> |
|----------------|------------------------------|----------------------------------------------------------------------------------------------------|-------------------|----------------------------|-------------|------------|---------|--------------|
| N <sub>o</sub> | Peneliti dan<br>Tahun        | Judul                                                                                                    | $Fuzzy$ dan vikor | $\frac{Fuzzy}{Tsubsmooth}$ | Promethe II | <b>AHP</b> | Desktop | web          |
| $\mathbf{1}$   | Siti Utari Oktaria<br>(2020) | Implementasi<br>Metode Fuzzy<br>Tsukamoto Untuk<br>Pemilihan<br>Kualitas Induk Itik<br>Jenis Mojosari<br>Berbasis Web                                                                                      |                   | V                          |             |            |         |              |
| $\overline{2}$ | Muhammad<br>Teguh<br>(2020)  | Sistem Pendukung<br>Keputusan<br>Pemilihan Induk<br>Ayam Kub<br>Terbaik<br>Dengan Metode<br>Fuzzy Dan Vikor.                                                                                               | $\sqrt{}$         |                            |             |            |         |              |
| 3              | Daeng<br>Saputra<br>(2021)   | <b>Sistem Pendukung</b><br>Keputusan<br>Menggunakan<br>Metode Analytical<br><b>Hierarchy Process</b><br>(AHP) Dalam<br>Penentuan<br>Kualitas Kulit<br>Sapi Dalam<br>Produksi<br>Kebutuhan Rumah<br>Tangga. |                   |                            |             | $\sqrt{}$  | V       |              |
| $\overline{4}$ | Aditya<br>Dewangga<br>(2023) | <b>Sistem</b><br>Rekomendasi<br>Pemilihan Induk<br>Itik Mojosari<br>Dengan Metode<br>Promethee II<br>Berbasis Web                                                                                          |                   |                            | V           |            |         |              |

<span id="page-21-1"></span>**Tabel 1.** Tabel Perbandingan Penelitian Terdahulu.

#### **BAB III METODOLOGI PENELITIAN**

#### <span id="page-22-1"></span><span id="page-22-0"></span>**3.1. Metodologi Penelitian**

Metodologi penelitian yang digunakan dalam penelitian yang berjudul Sistem rekomendasi pemilihan induk itik Mojosari dengan metode promethea II berbasis web adalah pola siklus hidup pengembangan sistem / *System Development Life Cycle* (SDLC). Tahap-tahap pendekatan SDLC secara lengkap dapat dilihat pada gambar 2.

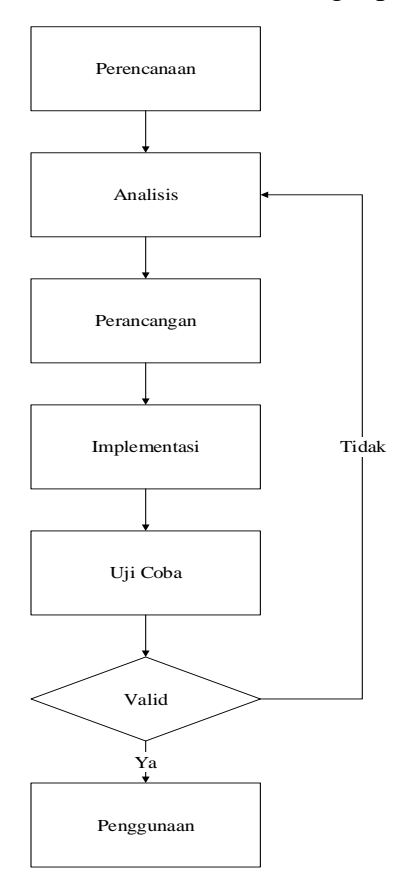

**Gambar 2.** Metode Pelaksanaan Program (Jogiyanto, 2010)

#### <span id="page-22-3"></span><span id="page-22-2"></span>**3.1.1. Perencanaan**

Perencanaan aplikasi adalah tahap dimana perencanana dilakukan pembelajaran mengenai kasus atau permasalahan yang akan diselesaikan. Selain itu, studi pustaka juga dilakukan dengan mencari referensi-referensi yang mendukung dalam menyelesaikan masalah. Dengan melakukan studi kelayakan yaitu, tahap observasi, tahap wawancara dan studi kepustakaan.

a. Tahap Observasi / Studi Lapangan

Mempelajari sistem yang berjalan yang berada di Balai Penelitian Ternak

b. Tahap Wawancara

Melakukan tanya jawab secara langsung kepada pihak-pihak yang terkait yang dapat memberikan informasi seputar objek dari penelitian.

c. Studi Kepustakaan

Studi pustaka juga dilakukan dengan mencari referensi-referensi yang mendukng dalam menyelesaikan masalah. Referensi yang digunakan dapat berupa buku, jurnal-jurnal, buku elektronik (*E-book*), dan literatur-literatur yang ada di jaringan internet lainnya.

#### <span id="page-23-0"></span>**3.1.2. Analisis Sistem**

Tahap analisis aplikasi dilakukan untuk mendefinisikan kebutuhankebutuhan pada aplikasi, tujuan analisis ini adalah agar lebih memahami tentang aplikasi yang akan dikembangkan berdasarkan informasi yang diperoleh untuk pengembangan atau peningkatan sistem yang berguna bagi tahap berikutnya. Tahapan analisis ini dilakukan dengan proses pengumpulan, penyeleksisan, pengolahan serta perancangan data yang sebelumnya sudah didapat dari tahap perencanaan sistem data tersebut kemudian dibentuk dan diolah sehingga terbentuk suatu sistem yang dapat memilih bibit itik jenis Mojosari.

#### <span id="page-23-1"></span>**3.1.3. Perancangan Sistem**

Perancangan ini meiputi proses pembuatan sistem yang telah dianalisis sebelumnya. Perancangan sistem dilakukukan menggunakan Data Flow Diagram (DFD), perancangan sistem basis data (data base) yang dapat dilakukan menggunakan pendekatan terstruktur meliputi Entity Relationship Diagram (ERD), dan *flowchart* guna perancangan sistem secara menyeluruh. *Flowchart* yang digambarkan merupakan simbol-simbol yang digunakan untuk menggambarkan urutan proses yang akan terjadi didalam komputer secara logis dan sistematis. Dibawah merupakan algoritma perhitungan sistematis metode *promethee II* yang di gambar dalam bentuk *flowchart*. Tahapan *flowchart promethee II* dapat dilihat pada gambar 3.

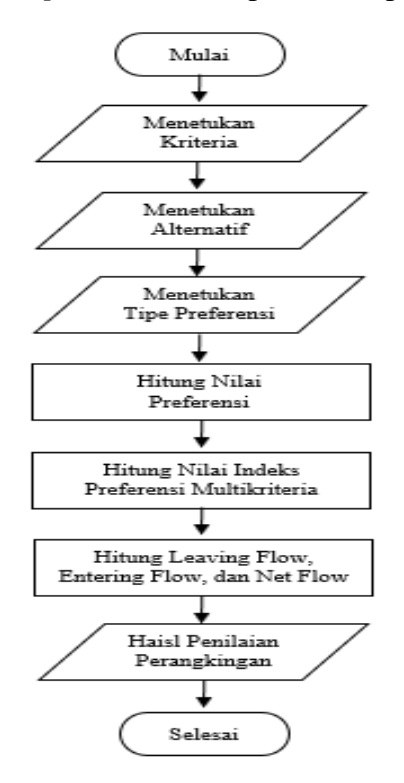

<span id="page-23-2"></span>**Gambar 3.** *Flowchart Promethee II*

#### <span id="page-24-0"></span>**3.1.4. Implemtasi Aplikasi**

Tahap implementasi pada penelitian ini merupakan tahap pembuatan aplikasi, aplikasi yang akan dibangun dengan menggunakan bahasa pemrograman PHP dan HTML, untuk database menggunakan MYSQL (XAMPP) sebagai web server (localhost), untuk program editor menggunakan sublime text. Pada tahap ini, perancangan yang sudah dibuat secara konsep mulai diterapkan ke dalam rancangan yang sebenarnya.

#### <span id="page-24-1"></span>**3.1.5. Uji Coba (***Testing***)**

Tahap uji coba ini dilakukan untuk memastikan apakah hasil dari sistem sesuai dengan hasil sebenarnya. Tahap-tahap pengujian yang dilakukan adalah:

a. Uji Struktural

Uji coba untuk mengetahui apakah sistem telah terstuktur dengan baik yang ditekankan pada fitur-fitur aplikasi yang memenuhi kebutuhan pengguna apakah sudah baik dan benar sesuai dengan rancangan yang telah dibuat.

b. Uji Fungsional

Uji coba fungsional dilakukan untuk mengetahui proses navigasi dan validasi apakah aplikasi yang dibuat dapat berfungsi dengan baik atau tidak sesuai dengan fungsinya.

c. Uji Validasi

Uji coba Validasi dilakukan dengan uji coba data dan hasilnya, apakah hasil dari sistem sesuai dengan hasil yang diharapkan.

#### <span id="page-24-2"></span>**3.1.6. Penggunaan**

Tahap penggunaan merupakan tahap tujuan dari pembuatan penelitian ini yaitu untuk mempermudah teknisi kendang dalam memilih induk itik.

#### <span id="page-24-3"></span>**3.2. Waktu Dan Tempat Penelitian**

Waktu penelitian dimulai dari Desember 2020 sampai April 2021. Tempat pelaksanaan di Balai Penelitian Ternak (BALITNAK) yang beralamat Jl. Veteran III, PO. Box 221 Bogor 16002, Telp. 0251-8240752, Fax. 0251-8240754 Kec CiawiKab. Bogor.

#### <span id="page-24-4"></span>**3.3. Alat dan Bahan Penelitian**

#### <span id="page-24-5"></span>**3.3.1. Alat Penelitian**

Alat yang digunakan dalam penelitian berupa perangkat keras *(hardware)* dan perangkat lunak *(Software)* diataranya meliputi:

- *1. Hardware*
	- a. Processor Intel(R) Core(TM) i5-2410M CPU @ 2.30GHz 2.30 GHz
		- b. *Random Access Memory: 10000Mb*
		- c. *Harddisk capacity: 500Gb*
		- d. Sistem Oprasi *Windows* 10 Pro
		- e. *Keyboard* dan *Mouse*
- *2. Software*
	- a. *Oprating System: Windows 10 pro*
	- b. *Database Management System:* MySql
	- c. *Programming Language:* html dan php
	- d. *Web Server: Apache*
	- e. *Web Browser: Google Chrome, Microsoft Edge*
	- f. *Text Editor: Sublime Text*
	- g. *Interface Design: Miscrosoft Office Visio 2016*

#### <span id="page-25-0"></span>**3.3.2. Bahan**

Bahan yang digunakan untuk melakukan penelitian adalah buku panduan skripsi tugas akhir dan data itik jenis Mojosari.

#### **BAB IV PERANCANGAN DAN IMPLEMENTASI**

#### <span id="page-26-1"></span><span id="page-26-0"></span>**4.1. Tahap Analisi Sistem**

Penelitian dilakukan analisis sistem menggunakan metode *Promethee II* untuk dapat digunakan sebagai pendukung keputusan untuk pemilihan kualitas induk itik jenis Mojosari, Dimana untuk mentukan kualitas induk itik jenis Mojosari disesuaikan dengan kriteria dan beberapa alternatif sehingga penentuan bisa bersifat efektif dan efisien. Dilakukannya tahap analisis sistem adalah guna meyakinkan sistem telah sesuai alur dengan aplikasi yang akan dibangun.

#### <span id="page-26-2"></span>**4.1.1. Analisis Sistem yang Sedang Berjalan**

Analisis dilakukan guna mengetahui sistem yang sedang berjalan pada balitnak serta untuk mengetahui kekurangan serta permasalahan yang terjadi. Perlu dilakukan pengembangan pada sistem apabila terdapat masalah dan kekurangan sehingga sistem dapat lebih mudah dan efisien saat digunakan. Analisis sistem yang sedang berjalan dalam penentuan data itik jenis Mojosari dapat ditunjukan pada gambar 4.

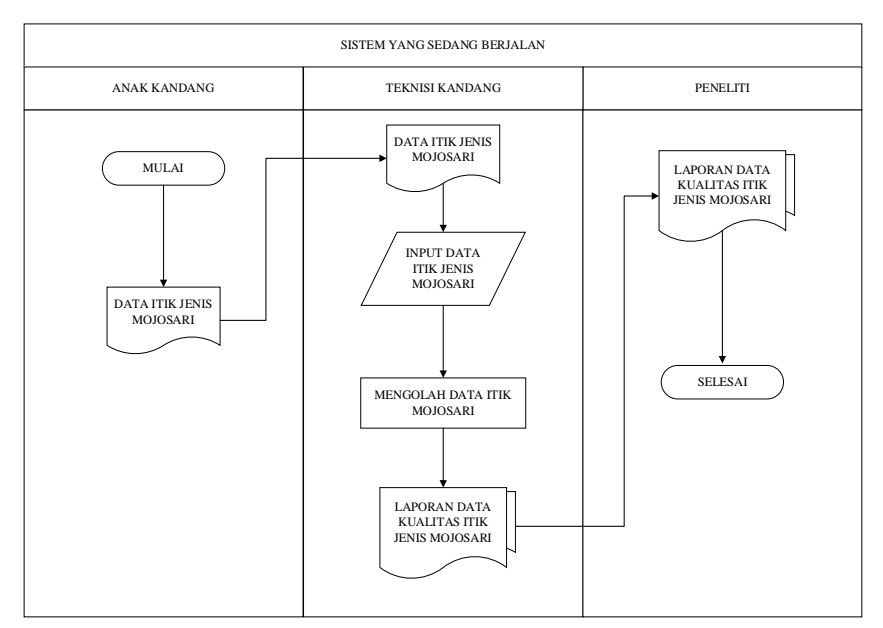

**Gambar 4.** Sistem yang Sedang Berjalan

<span id="page-26-3"></span>Sistem yang berjalan meliputi:

- 1.1.2. Anak kandang mendata induk itik Mojosari, kemudian data induk itik Mojosari diberikan kepada teknisi kandang.
- 2.1.2. Teknisi kandang menerima data, merekap serta mengolah data induk itik Mojosari dan membuat laporan induk itik Mojosari.
- 3.1.2. Teknisi memberikan laporan data induk Itik Mojosari ke bagian peneliti.

#### <span id="page-27-0"></span>**4.1.2. Analisis Sistem yang Akan Dikembangkan**

Tahap analisis sistem adalah tahap dimana dijelaskannya tentang sistem yang akan dikembangkan, sistem baru yang akan dikembangkan guna mengatasi kelemahan pada sistem lama yang terjadi. Sistem yang dikembangkan merupakan rekomendasi pemilihan induk itik jenis Mojosari yang akan memudahkan anak kendang, teknisi kendang dalam proses menghitung dan mecari induk itik Mojosari terbaik kemudian balitnak dapat mengetahui hasil alnalisis menggunakan metode promethea ii. Analisis sistem yang dikembangkan dalam penentuan data itik jenis Mojosari dapat ditunjukan pada gambar 5.

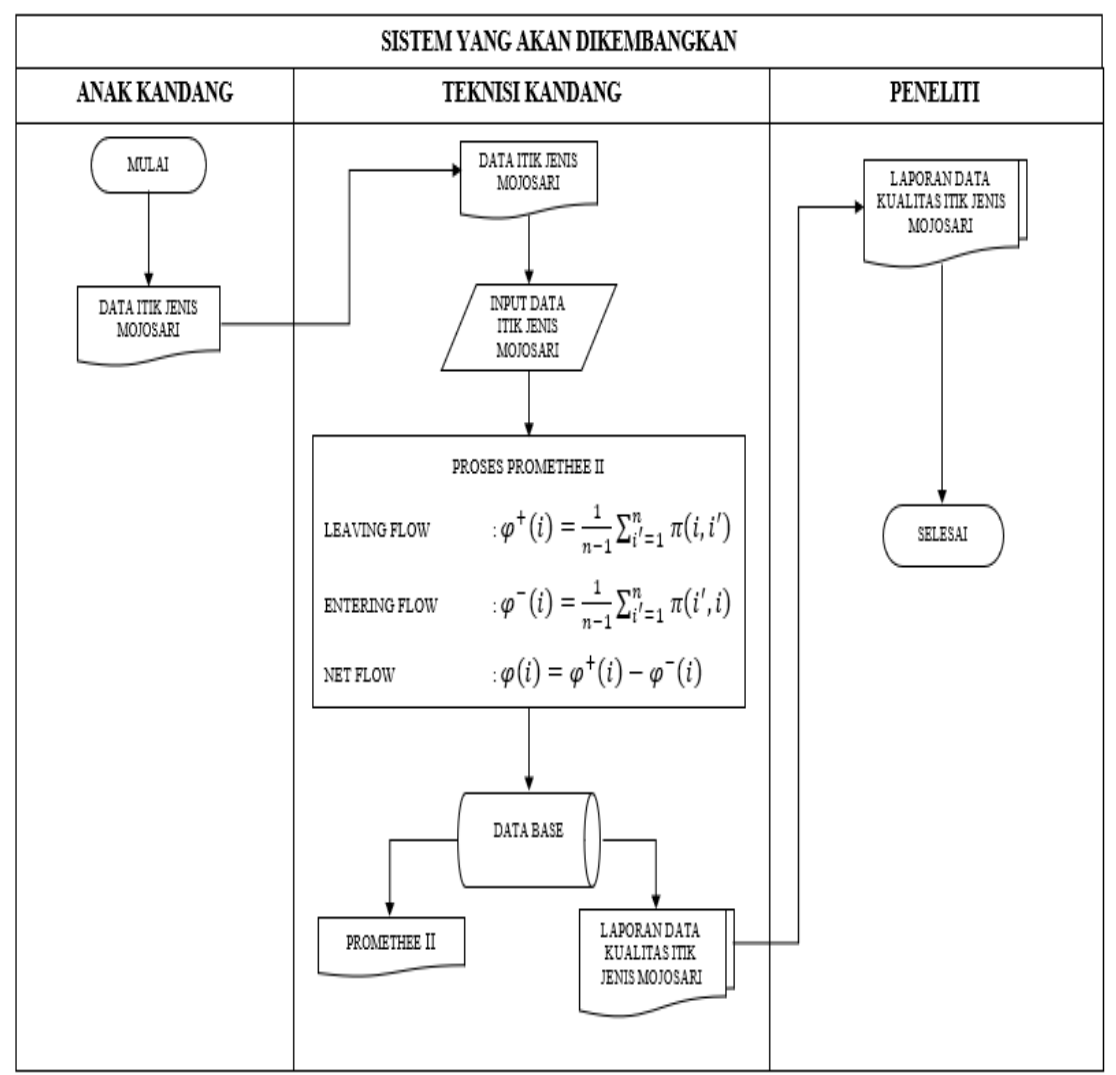

**Gambar 5.** Sistem yang Akan Dikembangkan

<span id="page-27-1"></span>Berikut Sistem yang Akan Dikembangkan:

- 1. Anak kandang memberikan data dokumen itik Mojosari kepada teknisi kandang
- 2. Teknisi kandang meng-input data dokumen tersebut kedalam system
- 3. Data tersebut kemudian di olah oleh system menggunakan proses promthee II
- 4. Data yang sudah di proses kemudian masuk kedalam database system
- 5. Kemudian peneliti dapat melihat report laporan data kualitas itik jenis Mojosari yang telah di proses.

#### <span id="page-28-0"></span>**4.1.3. Subsistem Manajemen Data**

Tahap subsistem manajemen data dilakukan analisis dengan data-data yang butuhkan supaya sistem dapat berjalan dengan apa yang diharapkan. Data-data yang digunakan akan diinputkan kedalam sistem dan harus saling berelasi antara satu dengan lainnya. Analisa data yang dibutuhkan dalam perencanaan dan implementasi sistem adalah sebagai berikut:

1. Data alternatif

Data alternatif berisi mengenai tabel no, no\_wb, nama, serta tabel kriteria. Dimana tabel kriteria memiliki berbagai macam kriteria seperti:

- a. Produksi Telur
- b. Umur Pertama Bertelur
- c. Bobot Badan Pertama Bertelur
- d. Bobot Telur Pertama
- 2. Data Kriteria

Data kriteria berisi tentang no, nama kriteria, serta nilai bobot yang sudah ditentukan. Nilai bobot yang digunakan merupakan nilai yang sudah ditentukan oleh pakar atau ahlinya sesuai dengan kriteria yang digunakan dari suatu instansi.

3. Data Itik

Data itik merupakan seluruh kumpulan data itik yang digunakan dalam penelitian, terdapat tabel no, no\_wb, nama itik, kode, serta aksi. Pada tabel aksi terdapat tombol ubah data dan hapus data.

#### <span id="page-28-1"></span>**4.1.4. Subsistem Manajemen Model**

Subsistem manajemen model ialah subsistem yang akan membahas tentang metode *Promethee II*. Pada tahapan metode *Promethee II*, input yang diberikan berupa kriteria-kriteria dari itik Mojosari diantaranya produksi telur, umur pertama bertelur, berat badan pertama bertelur, dan berat telur pertama. Dari rekomendasi kriteria tersebut diberikan berdasarkan persayratan dari pihak peneliti dari balitnak dalam memberikan keputusan pemilikan kualitas induk itik. Tabel data itik dapat ditunjukan pada tabel 1.

| N <sub>0</sub> | $No_$ | <b>Produksi Telur</b> | <b>UPB</b> | <b>BBPB</b> | <b>BTP</b> |
|----------------|-------|-----------------------|------------|-------------|------------|
|                | 96    | 160                   | 1624       | 40.2        | 96         |
| $\overline{2}$ | 90    | 153                   | 1220       | 43.7        | 90         |
| 3              | 102   | 150                   | 1584       | 44          | 102        |
| 4              | 130   | 173                   | 1343       | 45.6        | 130        |
| 5              | 90    | 170                   | 1542       | 45.8        | 90         |
| 6              | 112   | 181                   | 1614       | 46.1        | 112        |
| 7              | 87    | 156                   | 1550       | 46.4        | 87         |
| 8              | 80    | 210                   | 1784       | 47.3        | 80         |
| 9              | 82    | 172                   | 1562       | 47.5        | 82         |
| 10             | 143   | 144                   | 1515       | 48.2        | 143        |

**Tabel 1.** Tabel Data Itk Mojosari

Keterangan:

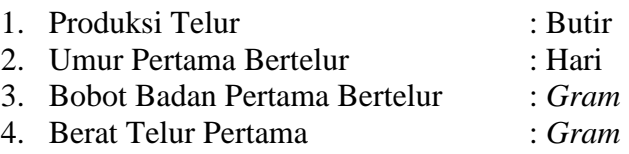

#### **4.1.4.1. No Wb**

Nomor W.B. (*Wing Band)* adalah nomor yang diberikan pada setiap induk itik Mojosari yang telah di tentukan oleh Balitnak.

#### **4.1.4.2. Produksi Telur**

Produksi telur merupakan salah satu kriteria yang digunakan dalam sistem rekomdasi pemilihan kualitas induk itik Mojosari, pada kriteria produksi telur digunakan satuan butir jumlah produksi telur yang dihitung digunakan setiap per-6 bulan produksi.

#### **4.1.4.3. Umur Pertama Bertelur**

Umur pertama bertelur digunakan sebagai kriteria dalam sistem rekomendasi pemilihan induk itik Mojosari. Dalam kriteria umur pertama bertelur digunakan satuan hari

#### **4.1.4.4. Berat Badan Pertama Bertelur**

Berat badan pertama bertelur digunakan sebagai kriteria dalam sistem rekomendasi pemilihan induk itik jenis Mojosari. Digunakan satuan *gram* untuk kriteria berat badan pertama bertelur, hal ini ditetapkan oleh balitnak digunakan sebagai standar perhitungan.

#### **4.1.4.5. Berat Telur Pertama**

Berat telur pertama merupakan kriteria yang digunakan sebagai sistem rekomdasi pemilihan induk itik Mojosari. Dalam kriteria berat telur pertama digunakan satuan *gram.*

#### **4.1.4.6. Penentuan Alternatif**

Penentuan alternatif dimana menampilkan nama-nama data itik jenis Mojosari yang telah diberi inisial yang pada akhir proses akan diberi perangkingan dari yang terbaik hingga yang kurang baik. Dalam kasus ini data yang digunanakan berjumlah 5 data sebagai sampel diantara lain berisi nomer, alternatif, dan keterangan. Untik lebih detail tentang penentuan alternatif dapat dilihat pada tabel 2.

| N <sub>0</sub> | Alternatif | Keterangan     |
|----------------|------------|----------------|
|                | Itik 1     | A <sub>1</sub> |
| $\overline{2}$ | Itik 2     | A2             |
| 3              | Itik 3     | A <sub>3</sub> |
|                | Itik 4     | A <sub>4</sub> |
| 5              | Itik 5     | A <sub>5</sub> |
| 6              | Itik 6     | A <sub>6</sub> |
| 7              | Itik 7     | A7             |
| 8              | Itik 8     | A8             |
| 9              | Itik 9     | A <sub>9</sub> |
| 10             | Itik 10    | A10            |

<span id="page-30-0"></span>**Tabel 2.** Tabel Alternatif

#### **4.1.4.7. Table Kriteria**

Tabel kriteria digunakan untuk menentukan setiap masing-masing dari kriteria mendapatkan keterangan agar lebih mudah diproses. Dimana terdapat 4 kriteria yang telah ditentukan antara lain produksi telur, umur pertama bertelur, bobot badan pertama berteluran bobot telur pertama. Untuk lebih detail mengenai kriteria pemilihan data itik dapat dilihat pada tabel 3.

| <b>Kriteria</b> | Keterangan kriteria          | <b>Satuan</b> | Keterangan |  |  |
|-----------------|------------------------------|---------------|------------|--|--|
| Kriteria 1      | Produksi telur               | <b>Butir</b>  |            |  |  |
| Ktiteria 2      | Umur pertama bertelur        | Hari          |            |  |  |
| Kriteria 3      | Bobot badan pertama bertelur | Gram          |            |  |  |
| Kriteria 4      | Berat telur pertama          | Gram          |            |  |  |

<span id="page-30-1"></span>**Tabel 3.** Kriteria Pemilihan Data Itik

#### **4.1.4.8. Tabel Tingkat Keterangan**

Memberikan nilai alternatif pada setiap kriteria, maka ditentukan terlebih dahulu bobot setiap kriteria. Bobot 7 merupakan nilai tertinggi dan bobot 1 merupakan nilai terendah. Pemberian nilai bobot merupakan hasil wawancara kepada Reviewer. Tingkat keterangan dimana diberikan nilai setiap alternatif pada setiap kriteria. Untuk lebih detail mengenai tingkat keterangan dapat dilihat pada tabel 4.

<span id="page-30-2"></span>**Tabel 4.** Tingkat Keterangan

| No | Skor | Keterangan            |
|----|------|-----------------------|
|    |      | Kurang penting        |
|    |      | Penting               |
|    |      | <b>Sangat Penting</b> |

#### **4.1.4.9. Tabel Penilaian**

Tabel alternatif adalah alternatif yang telah diberikan nilai yang telah ditentukan oleh badan penelitian ternak (balitnak). Untuk lebih detail mengenai penilaian ditunjukan pada tabel 5.

| <b>Alternatif</b> | C1  | C <sub>2</sub> | C <sub>3</sub> | C <sub>4</sub> |
|-------------------|-----|----------------|----------------|----------------|
| A <sub>1</sub>    | 96  | 160            | 1624           | 40.2           |
| A2                | 90  | 153            | 1220           | 43.7           |
| A <sub>3</sub>    | 102 | 150            | 1584           | 44             |
| A <sub>4</sub>    | 130 | 173            | 1343           | 45.6           |
| A <sub>5</sub>    | 90  | 170            | 1542           | 45.8           |
| A <sub>6</sub>    | 112 | 181            | 1614           | 46.1           |
| A7                | 87  | 156            | 1550           | 46.4           |
| A <sub>8</sub>    | 80  | 210            | 1784           | 47.3           |
| A <sub>9</sub>    | 82  | 172            | 1562           | 47.5           |
| A10               | 143 | 144            | 1515           | 48.2           |

<span id="page-31-0"></span>**Tabel 5.** Data Penilaian

#### **4.1.4.10.Tabel Nilai Alternatif pada Setiap Kriteria**

Table nilai alternatif pada setiap kriteria merupakan langkah awal perhitungan *Promethee II* dimana nilai diperoleh dari nilai = Wbobot x skor yang terdapat pada tabel 4. Sehingga mendapatkan hasil yang ditunjukan pada tabel 6.

#### **Langkah 1:** Normalisasi Matriks

Dilakukannya normalisasi matrik alternatif terhadap kriteria yang ada, dimana C1 dan C2 memiliki keterangan sangat penting, kemudian C3 dan C4 memiliki keterangan penting.

| <b>Alternatif</b> | C1  | C <sub>2</sub> | C <sub>3</sub> | C <sub>4</sub> |
|-------------------|-----|----------------|----------------|----------------|
| A1                | 96  | 160            | 1218           | 30.15          |
| A2                | 90  | 153            | 915            | 32.775         |
| A <sub>3</sub>    | 102 | 150            | 1188           | 33             |
| A <sub>4</sub>    | 130 | 173            | 1007.25        | 34.2           |
| A <sub>5</sub>    | 90  | 170            | 1156.5         | 34.35          |
| A <sub>6</sub>    | 112 | 181            | 1210.5         | 34.575         |
| A7                | 87  | 156            | 1162.5         | 34.8           |
| A <sub>8</sub>    | 80  | 210            | 1338           | 35.475         |
| A <sub>9</sub>    | 82  | 172            | 1171.5         | 35.625         |
| A10               | 143 | 144            | 1136.25        | 36.15          |

<span id="page-31-1"></span>**Tabel 6.** Nilai Alternatif pada Setiap Kriteria

**Langkah 2:** Hitung Perbedaan Evaluatif dari Alternatifnya

Sehubungan dengan alternatif lainnya. Langkah ini melibatkan perhitungan perbedaan dalam nilai-nilai kriteria antara berbagai alternatif pasangan. Dengan menggunakan rumus yang terdapat pada persamaan (1) dan (2). Hasil terlihat pada tabel 7.

|                   |       |                | Kriteria       |                |
|-------------------|-------|----------------|----------------|----------------|
| <b>Alternatif</b> | C1    | C <sub>2</sub> | C <sub>3</sub> | C <sub>4</sub> |
| A <sub>1</sub>    | 0.254 | 0.242          | 0.716          | 0              |
| A2                | 0.159 | 0.136          | $\theta$       | 0.438          |
| A <sub>3</sub>    | 0.349 | 0.091          | 0.645          | 0.475          |
| A <sub>4</sub>    | 0.794 | 0.439          | 0.218          | 0.675          |
| A <sub>5</sub>    | 0.159 | 0.394          | 0.571          | 0.700          |
| A6                | 0.508 | 0.561          | 0.699          | 0.738          |
| A7                | 0.111 | 0.182          | 0.585          | 0.775          |
| A8                | 0     |                |                | 0.888          |
| A <sup>9</sup>    | 0.032 | 0.424          | 0.606          | 0.913          |
| A10               |       |                | 0.523          |                |

<span id="page-32-0"></span>**Tabel 7.** Rating Kecocokan Setiap Alternatif pada Setiap Kriteria

#### **Langkah 3**: Menghitung Nilai Preferensi

Kriteria yang telah ada kemudian akan dihitung nilai dan indeks preferensinya, untuk menghitung nilai preferensinya menggunakan persamaan (3) dan (4). Untuk hasil dari perhitungan nilai preferensi dapat dilihat pada lampiran 1.

1. Nilai Kriteria Produksi Telur

$$
C1(A1, A2): d = C1(A1) - C1(A2)
$$
  
= 0.254 - 0.159  
= 0.095  
d > 0 maka H|d| = 1  
C1(A2, A1): d = C1(A2) - C1(A1)  
= 0.159 - 0.254  
= -0.095  
d < 0 maka H|d| = 0

#### **Langkah 4:** Hitung Fungsi Preferensi Agregat

Dengan mempertimbangkan bobot kriteria. Fungsi preferensi gabungan, untuk menghitung fungsi preferensi agregat menggunakan persamaan (5), dan hasil yang dapat dilihat pada tabel 8.

| (d)        | C1 | C2 | C <sub>3</sub> | C4 |
|------------|----|----|----------------|----|
| $(A1-A2)$  |    |    |                |    |
| $(A1-A3)$  |    |    |                |    |
| $(A1-A4)$  |    |    |                |    |
| $(A1-A5)$  |    |    |                |    |
| $(A1-A6)$  |    |    |                |    |
| $(A1-A7)$  |    |    |                |    |
| $(A1-A8)$  |    |    |                |    |
| $(A1-A9)$  |    |    |                |    |
| $(A1-A10)$ |    |    |                |    |

<span id="page-32-1"></span>**Tabel 8.** Tabel Indeks Preferensi Kriteria A1

**Langkah 5**: Tabel 9. menunjukkan nilai fungsi preferensi agregat untuk semua alternatif berpasangan, yang dihitung menggunakan persamaan (5).

|                   |              |                          |                          |                |                          | kriteria                 |                          |      |                |             |
|-------------------|--------------|--------------------------|--------------------------|----------------|--------------------------|--------------------------|--------------------------|------|----------------|-------------|
| <b>Alternatif</b> | ${\bf A1}$   | A2                       | A3                       | A <sub>4</sub> | A <sub>5</sub>           | A6                       | A7                       | A8   | A9             | ${\bf A10}$ |
| ${\bf A1}$        |              | 2.5                      | 1.75                     | $\mathbf{1}$   | 1.75                     | $\mathbf{1}$             | 2.5                      | 0.75 | 1.75           | 1.75        |
| A2                | $\mathbf{1}$ | $\overline{\phantom{0}}$ | 0.75                     | $\overline{0}$ | $\overline{0}$           | $\overline{0}$           | 0.75                     | 0.75 | 0.75           | 0.75        |
| A3                | 1.75         | 2.75                     | $\overline{\phantom{a}}$ | $\mathbf{1}$   | 1.75                     | $\boldsymbol{0}$         | 1.75                     | 0.75 | 1.75           | 1.75        |
| A <sub>4</sub>    | 2.5          | 3.5                      | 2.5                      |                | 1.5                      | 0.75                     | 1.5                      | 0.75 | 1.5            | 0.75        |
| A <sub>5</sub>    | 1.75         | 2.75                     | 1.75                     | $\overline{2}$ | $\overline{\phantom{a}}$ | $\boldsymbol{0}$         | 1.5                      | 0.75 | 0.75           | 1.75        |
| A6                | 2.5          | 3.5                      | 3.5                      | 2.75           | 3.5                      | $\overline{\phantom{a}}$ | 2.5                      | 0.75 | 2.5            | 1.75        |
| A7                | $\mathbf{1}$ | 2.75                     | 1.75                     | $\overline{2}$ | $\overline{2}$           | $\mathbf{1}$             | $\overline{\phantom{a}}$ | 0.75 | 0.75           | 1.75        |
| A8                | 2.75         | 2.75                     | 2.75                     | 2.75           | 2.75                     | 2.75                     | 2.75                     |      | 1.75           | 1.75        |
| A9                | 1.75         | 2.75                     | 1.75                     | 2              | 2.75                     | $\mathbf{1}$             | 2.75                     | 1.75 | $\overline{a}$ | 1.75        |
| A10               | 1.75         | 2.75                     | 1.75                     | 2.75           | 1.75                     | 1.75                     | 1.75                     | 1.75 | 1.75           |             |

<span id="page-33-0"></span>**Tabel 9.** Nilai Indeks Preferensi

#### **Langkah 6:** Menghitung *Promethee*

Menentukan nilai promethee selanjutnya dilakukan dengan menghitung nilai *Leaving Flow* dan *Entering Flow*, ini dapat digunakan persamaan (6) dan (7). Hasil ini dapat dilihat pada tabel 10.

1. Menghitung *Leaving Flow*

A1 = 1  $/(10-1)$   $(2.5 + 1.75 + 1 + 1.75 + 1 + 2.5 + 0.75 + 1.75 + 1.75)$  $A2 = 1 / (10-1) (1 + 0.75 + 0 + 0 + 0 + 0.75 + 0.75 + 0.75 + 0.75)$  $A3 = 1 / (10-1) (1.75 + 2.75 + 1 + 1.75 + 0 + 1.75 + 0.75 + 1.75 + 1.75)$  $A4 = 1 / (10-1) (2.5 + 3.5 + 2.5 + 1.5 + 0.75 + 1.5 + 0.75 + 1.5 + 0.75)$  $A5 = 1 / (10-1) (1.75 + 2.75 + 1.75 + 2 + 0 + 1.5 + 0.75 + 0.75 + 1.75)$  $A6 = 1 / (10-1) (2.5 + 3.5 + 3.5 + 2.75 + 3.5 + 2.5 + 0.75 + 2.5 + 1.75)$  $A7 = 1 / (10-1) (1 + 2.75 + 1.75 + 2 + 2 + 1 + 0.75 + 0.75 + 1.75)$  $A8 = 1 / (10-1) (2.75 + 2.75 + 2.75 + 2.75 + 2.75 + 2.75 + 2.75 + 1.75 + 1.75)$  $A9 = 1 / (10-1) (1.75 + 2.75 + 1.75 + 2 + 2.75 + 1 + 2.75 + 1.75 + 1.75)$ A10=  $1/(10-1)(1.75 + 2.75 + 1.75 + 2.75 + 1.75 + 1.75 + 1.75 + 1.75)$ 

#### 2. Menghitung *Entering Flow*

A1 = 1  $/(10-1)$   $(1 + 1.75 + 2.5 + 1.75 + 2.5 + 1 + 2.75 + 1.75 + 1.75)$  $A2 = 1 / (10-1) (2.5 + 2.75 + 3.5 + 2.75 + 3.5 + 2.75 + 2.75 + 2.75 + 2.75)$  $A3 = 1 / (10-1) (1.75 + 0.75 + 2.5 + 1.75 + 3.5 + 1.75 + 2.75 + 1.75 + 1.75)$  $A4 = 1 / (10-1) (1 + 0 + 1 + 2 + 2.75 + 2 + 2.75 + 2 + 2.75)$  $A5 = 1 / (10-1) (1.75 + 0 + 1.75 + 1.5 + 3.5 + 2 + 2.75 + 2.75 + 1.75)$  $A6 = 1/(10-1) (1 + 0 + 0 + 0.75 + 0 + 1 + 2.75 + 1 + 1.75)$  $A7 = 1 / (10-1) (2.5 + 0.75 + 1.75 + 1.5 + 1.5 + 2.5 + 2.75 + 2.75 + 1.75)$  $A8 = 1 / (10-1) (0.75 + 0.75 + 0.75 + 0.75 + 0.75 + 0.75 + 0.75 + 1.75 + 1.75)$  $A9 = 1 / (10-1) (1.75 + 0.75 + 1.75 + 1.5 + 0.75 + 2.5 + 0.75 + 1.75 + 1.75)$ A10=  $1/(10-1)(1.75 + 0.75 + 1.75 + 0.75 + 1.75 + 1.75 + 1.75 + 1.75)$ 

<span id="page-34-0"></span>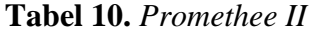

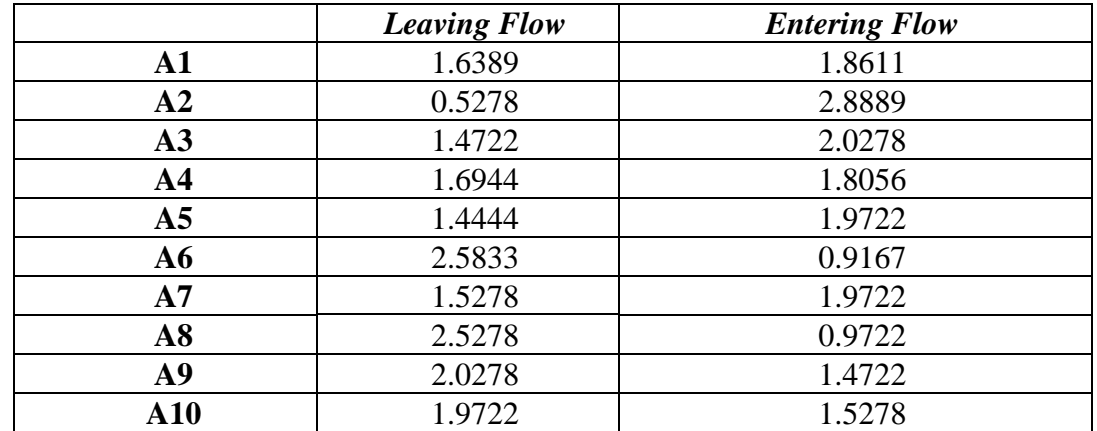

**Langkah 7:** Untuk menghitung nilai akhir perangkingan dari *Promethee II* dapat dilakukan dengan persamaan (8), untuk hasil dapat dilihat pada tabel 11.

Berdasarkan *Net flow* dari tabel diatas maka dapat diperoleh ranking dari masing masing alternatif. Alternatif dengan *Net Flow* yang paling besar merupakan alternatif dengan ranking teratas seperti terlihat pada tabel 11.

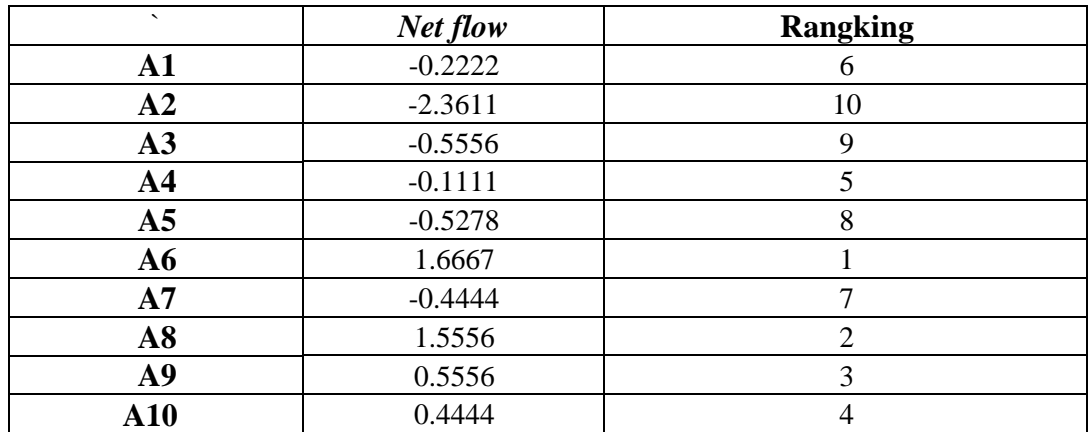

#### <span id="page-34-1"></span>**Tabel 11.** Hasil Rangking

#### <span id="page-35-0"></span>**4.2. Perancangan Sistem**

Perancangan sistem harus sesuai dengan tahap proses analisis yang berhubungan dengan kebutuhan. Semua kegiatan yang berhubungan dengan interface sistem akan bi buat pada tahap ini. Terdapat 3 komponen utama dari perancangan sistem yang akan dibagun diantaranya ialah:

#### <span id="page-35-1"></span>**4.2.1. Perancangan Subsistem Manajemen Data**

Perancangan subsistem manajemen data sebagai penyedia data bagian system, yang mana data disimpan didalam *Data Base Manajement System* (DBMS). Subsistem manajemen data dibagun dari basis data SPK, DMBS (*Data Manajement System*), direktori data dan fasilitas query. Basis data adalah kumpulan data yang saling terhubung dan dikelola sedemikian rupa sehingga struktur organisasi dapat digunakan lebih dari satu orang dan lebih dari satu aplikasi.

#### <span id="page-35-2"></span>**4.2.2. Perancangan Subsistem Manajemen Model**

Susbistem manajemen model mempunayi kemampuan dalam mengintegrasi data dengan model-model keputusan. Model harus bersifat *fleksibel* artinya mampu membantu pengguna untuk memodifikasi atau menyempurnakan model seiring dengan perkembangan perangkat lunak yang disebut *Model Data Manajement System* (MBMS)

#### **4.2.2.1.** *Flowchart* **Sistem**

*Flowchart* sistem merupakan alur dari program yang dirancang pada suatu diagram yang dapat menampilkan langkah-langkah dan keputusan guna melakukan sebuah proses dari suatu program.

#### A. *ERD (Entitiy Relationship Diagram)*

*Entity Relationship Diagram* adalah diagram yang digunakan untuk menampilkan hubungan antar entitas dan relasi yang memiliki masing-masing dilengkapi dengan atribut. ERD yang di bangun pada sistem ditunjukan gambar 6.

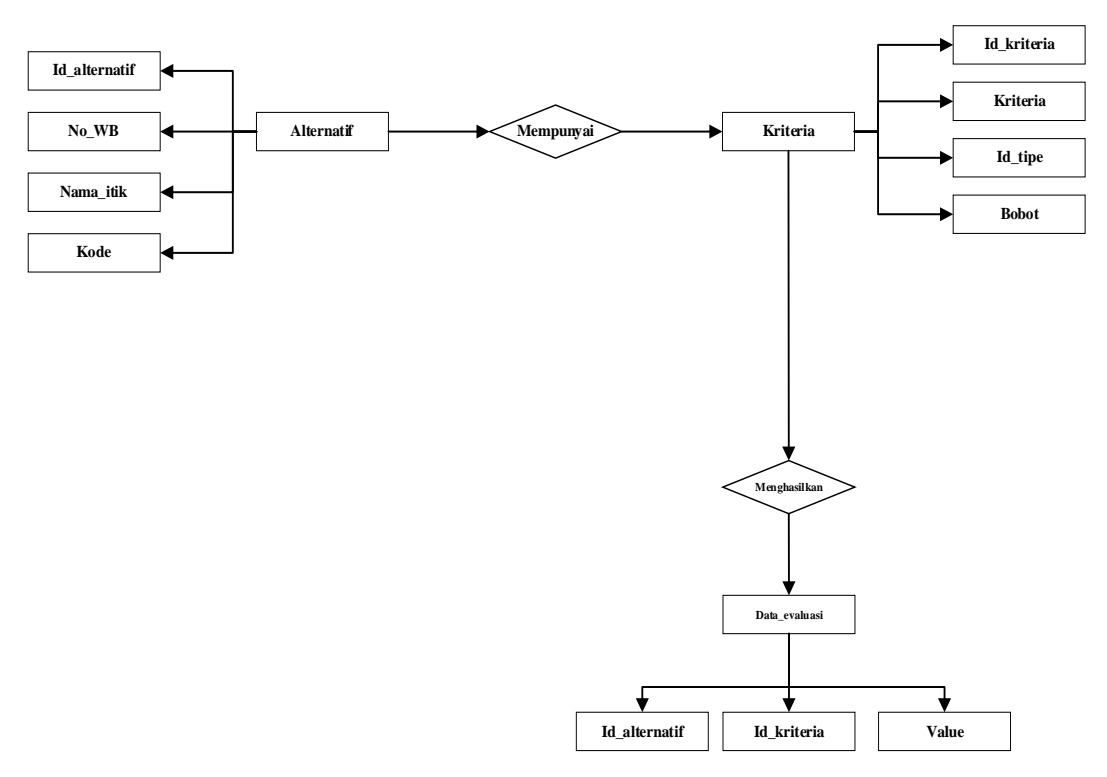

**Gambar 6.** *ERD (Entity Relationship Diagram)*

#### <span id="page-36-1"></span>B. *Flowchart Back End*

*Flowchart back end* adalah gambaran darisistem yang akan dijalankan oleh admin atau pengguna, berisi mengenai bagaimana masuk kedalam halaman utama web. Pada halaman utama web berisi mengenai galeri dari itik Mojosari, kemudian masuk kedalam halaman data alternatif, data kriteria, dan halaman data itik. *Flowchart*  back end dilampirkan pada lampiran 4.

#### <span id="page-36-0"></span>**4.2.3. Perencangan Subsistem Manajemen Dialog**

Subsistem manajemen dialog mengintegrasi system yang terpasang dengan pengguna secara interaktif. Subsistem manajemen dialog diartikulasikan sehingga dapat berkomunikasi dengan sistem yang di rancang. Tampilan antar muka dengan sistem dialog agar system dapat menghasilkan output yang sesuai dengan kebutuhan dan permintaan pengguna.

#### **4.2.3.1. Rancangan Halaman** *Dashboard*

Halaman *dashboard* adalah halaman utama ketika web berhasil di akses, dimana pada halaman *dashboard* ditampilkan halaman informasi dan galeri dari itik Mojosari yng dijadikan bahan penelitian. Rancangan halaman *dashboard* dapat dilihat pada gambar 6.

| <b>Dashboard</b> |
|------------------|
|                  |
|                  |
|                  |
|                  |
|                  |
|                  |
|                  |

**Gambar 7.** Rancangan *Dashboard*

#### <span id="page-37-0"></span>**4.2.3.2. Rancangan Halaman Data Alternatif**

Halaman Data Alternatif berisi no, no\_wb, nama, serta nilai dan bobot kriteria dari itik yang digunakan dalam penlitian. Untuk detail dapat dilihat pada gambar 7.

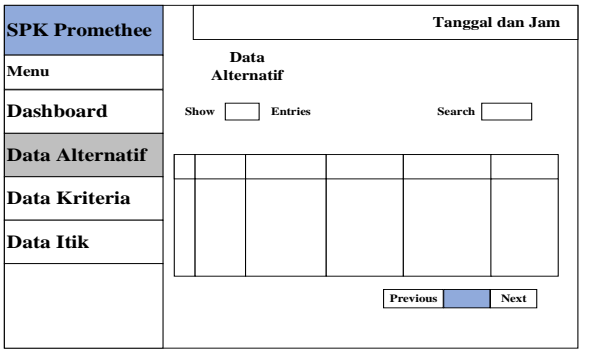

**Gambar 8.** Rancangan Halaman Data Alternatif

#### <span id="page-37-1"></span>**4.2.3.3. Rancangan Halaman Data Kriteria**

Halaman Data Kriteria berisi no, nama kriteria, dan bobot, dihalaman ini ditampilkan nama kriteria yang digunakan beserta nilai bobot dari kriteria itu sendiri. Untuk detail dapat dilihat pada gambar 8.

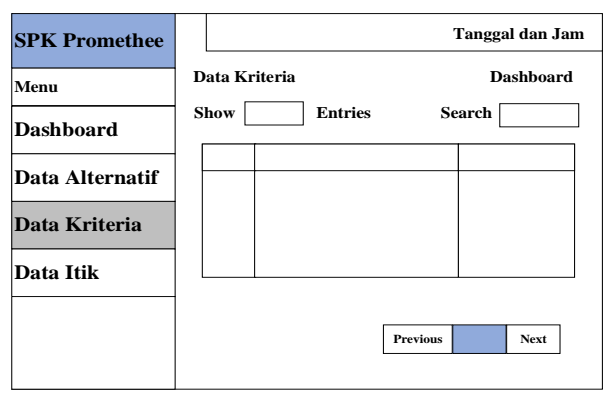

<span id="page-37-2"></span>**Gambar 9.** Rancangan Halaman Kriteria

#### **4.2.3.4. Rancangan Halaman Data Itik**

Halaman Data Itik berisi no, no\_wb, nama itik, kode, dan aksi. Untuk lebih detail dapat dilihat pada gambar 9.

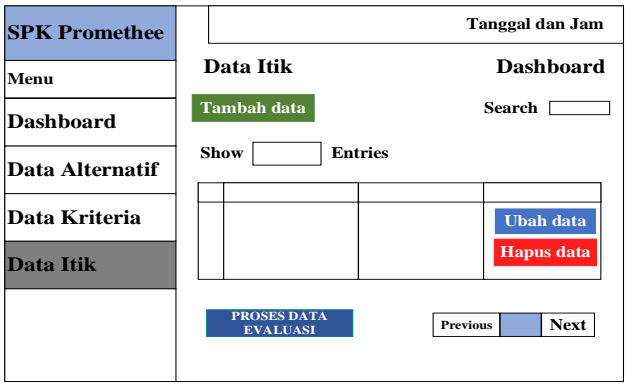

**Gambar 10.** Rancangan Halaman Data Itik

#### <span id="page-38-0"></span>**4.2.3.5. Rancangan Data Peringkat Itik**

Halaman Data Peringkat Itik adalah hasil keseluruhan rangking data itik yang telah melalui proses Promethee gambar rancangan data peringkat itik apat dilihat pada gambar 10.

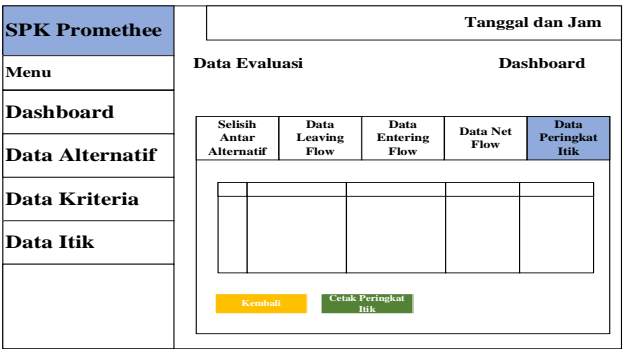

<span id="page-38-1"></span>**Gambar 11.** Rancangan Data Peringkat Itik

#### **BAB V HASIL DAN PEMBAHASAN**

#### <span id="page-39-1"></span><span id="page-39-0"></span>**5.1. Hasil**

Pada bab ini akan dijabarkan tentang hasil dari Sistem Rekomendasi Pemilihan Induk Itik Mojosari Dengan Metode *Promethee II* Berbasis Web.

#### <span id="page-39-2"></span>**5.1.1. Halaman** *Dashboard*

Halaman *dashboard* merupakan halaman utama ketika web berhasil di akses, pada halaman *dashboard* berisi tampilan informasi dari itik Mojosari yang dijadikan sebagai bahan penelitian. Halaman *dashboard* akan menampilkan gambar beserta informasi mengenai itik Mojosari mulai dari itik yang memiliki ciri-ciri sebagai kualitas terbaik berdasarkan dengan nilai kriteria yang telah ditentukan melalui proses penelitian metode *promethee II*. Data yang akan di tampilkan berbentuk data perangkingan dari itik Mojosari tersebut. Tampilan halaman *dashboard* dapat dilihat pada gambar 11.

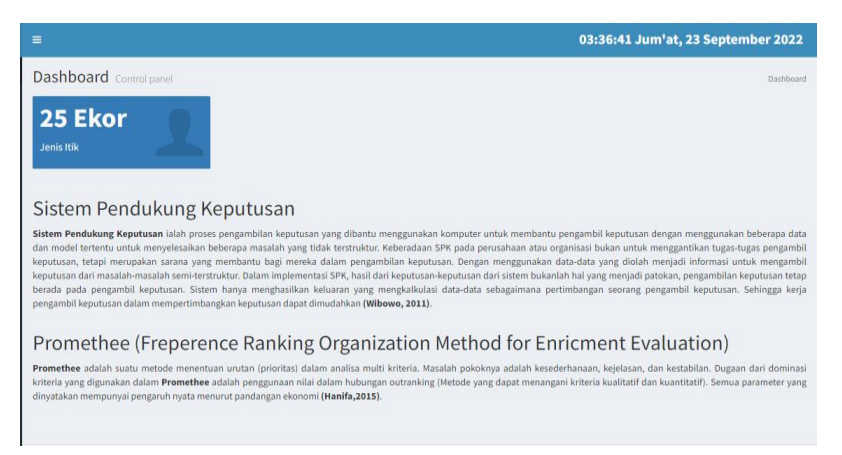

**Gambar 12.** Halaman *Dashboard*

#### <span id="page-39-4"></span><span id="page-39-3"></span>**5.1.2. Halaman Data Alternatif**

Tampilan halaman data alternatif menampilkan data itik yang digunakan sebagai bahan penelitian dimana pada bagian ini, data itik yang diperlihatkan sebanyak 5 baris dimana setiap data yang digunakan memiliki nilai berdasarkan kriteria yang kemudian akan diolah melalui proses *promethee II* sehingga menghasilkan perangkingan data itik. Tampilan halaman data alternatif dapat dilihat dengan jelas pada gambar 12.

| Show 10        | $\vee$ entries     |                             |                                    |                                           | Search:                          |
|----------------|--------------------|-----------------------------|------------------------------------|-------------------------------------------|----------------------------------|
|                |                    | <b>Kriteria</b>             |                                    |                                           |                                  |
| No IL          | No WB<br><b>IT</b> | <b>Produksi Telur</b><br>11 | <b>Umur Pertama Bertelur</b><br>1T | <b>Bobot Badan Pertama Bertelur</b><br>11 | 11<br><b>Bobot Telur Pertama</b> |
| $\mathbf{1}$   | 221                | 96                          | 160                                | 1624                                      | 40.2                             |
| $\overline{2}$ | 283                | 143                         | 144                                | 1515                                      | 48.2                             |
| 3              | 278                | 96                          | 177                                | 1368                                      | 48.3                             |
| $\overline{4}$ | 265                | 117                         | 192                                | 1379                                      | 48.4                             |
| 5              | 269                | 90                          | 216                                | 1420                                      | 48.7                             |
| 6              | 118                | 128                         | 137                                | 1678                                      | 48.7                             |
| $\mathbf{7}$   | 217                | 157                         | 140                                | 1580                                      | 48.8                             |
| 8              | 165                | 153                         | 151                                | 1336                                      | 48.9                             |
| $\overline{9}$ | 172                | 123                         | 255                                | 1517                                      | 48.9                             |
| 10             | 301                | 96                          | 199                                | 1494                                      | 49                               |

**Gambar 13.** Halaman Data Alternatif

#### <span id="page-40-2"></span><span id="page-40-0"></span>**5.1.3. Halaman Data Kriteria**

Halaman data kriteria terdapat alternatif yang digunakan sebagai bahan penelitian untuk menentukan rekomendasi pemilihan kualitas induk itik terbaik. Pada penelitian ini menggunakan sebanyak 4 jumlah kriteria yang ada yaitu, produksi telur, umur pertama bertelur, bobot badan pertama bertelur, bobot telur pertama. Pada setiap masing-masing kriteria memiliki bobot nilainya masing-masing. Untuk lebih detail halaman data kriteria dapat dilihat pada gambar 13.

| Data Kriteria<br><b>@</b> Dasboard > Data Kriteria |                              |              |                                  |  |
|----------------------------------------------------|------------------------------|--------------|----------------------------------|--|
| Show<br>10                                         | $\vee$ entries               | Search:      |                                  |  |
| No ⊥                                               | Jî<br>Nama Kriteria          | <b>Bobot</b> | 圹                                |  |
| 1                                                  | Produksi Telur               | 1            |                                  |  |
| $\overline{a}$                                     | Umur Pertama Bertelur        | 1            |                                  |  |
| 3                                                  | Bobot Badan Pertama Bertelur | 0.75         |                                  |  |
| 4                                                  | <b>Bobot Telur Pertama</b>   | 0.75         |                                  |  |
|                                                    | Showing 1 to 4 of 4 entries  |              | Previous<br>$\mathbf{1}$<br>Next |  |
|                                                    |                              |              |                                  |  |

**Gambar 14.** Halaman Data Kritria

#### <span id="page-40-3"></span><span id="page-40-1"></span>**5.1.4. Halaman Data Itik**

Halaman data itik menampilkan data itik yang diteliti dan setiap data itik memiliki kode. Pada halaman data itik terdapat tombol tambah data. Dimana tombol ini berfungsi untuk menambah data itik yang akan diteliti jumlahnya kemudian terdapat tombol ubah data dan juga hapus data. Ubah data digunakan untuk mengubah data apabila terdapat data yang salah input atau perlu dilakukan koreksi pada data tersebut, dan tombol hapus data digunakan untuk menghapus data bila terdapat data yang sudah tidak digunakan atau mau dihapus. Kemudian ada tombol proses data evaluasi dimana pada proses data evaluasi menampilkan hasil dari proses metode *promethee II* itu sendiri. Untuk lebih detail dapat dilihat pada gambar 14.

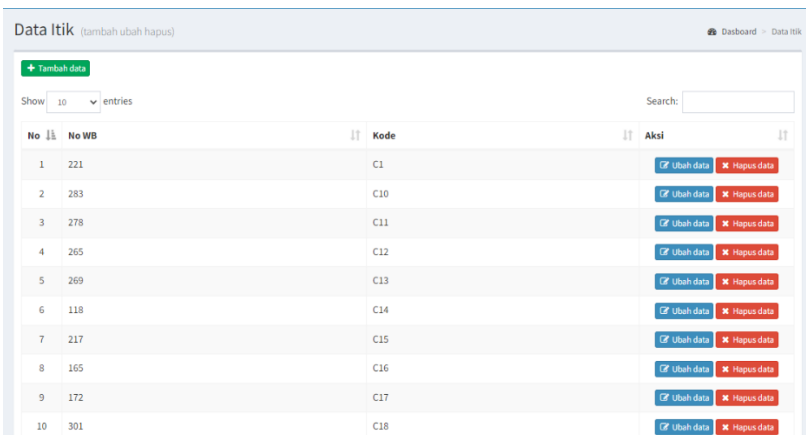

#### **Gambar 15.** Halaman Data Itik

#### <span id="page-41-2"></span><span id="page-41-0"></span>**5.1.5. Halaman Data Evaluasi**

Halaman data evaluasi berisikan proses dari perhitungan Promethee itu sendiri dimana terdapat Selisih Antar Alternatif, Data Leaving Flow, Data Entering Flow, Data Net Flow, dan Data Peringkat Itik.

#### <span id="page-41-1"></span>**5.1.6. Data Peringkat Itik**

Data peringkat itik ditampilkan hasil dari semua data itik yang telah diproses melalui metode *Promethee II*. Pada halaman ini bentuk data itik telah diurutkan berdasarkan perangkingan dari nilai terbaik. Terdapat tombol cetak peringkat itik, yang berfungsi unntuk mencetak data itik sebagai bentuk fisik data yang ada. Gambar data peringkat itik dapat dilihat pada gambar 15.

| Data Evaluasi<br><b>@</b> Dasboard > Data Evaluasi |                                                                                                    |                                     |              |  |  |  |  |  |  |
|----------------------------------------------------|----------------------------------------------------------------------------------------------------|-------------------------------------|--------------|--|--|--|--|--|--|
|                                                    | Selisih Antar Alternatif<br>Data Leaving Flow<br>Data Entering Flow                                             | Data Peringka Itik<br>Data Net Flow |              |  |  |  |  |  |  |
| <b>Data Peringkat Itik</b>                         |                                                                                                    |                                     |              |  |  |  |  |  |  |
| Peringkat No WB                                    |                                                                                                    | Kode                                | <b>Nilai</b> |  |  |  |  |  |  |
| $\mathbf 1$                                        | 292                                                                                                    | C <sub>25</sub>                     | $-18.64$     |  |  |  |  |  |  |
| $\overline{2}$                                     | 172                                                                                                    | C17                                 | $-20.75$     |  |  |  |  |  |  |
| $\overline{3}$                                     | 159                                                                                                    | C <sub>23</sub>                     | $-27.83$     |  |  |  |  |  |  |
|                                                    |                                                                                                    |                                     |              |  |  |  |  |  |  |
| 22                                                 | 180                                                                                                    | C <sub>3</sub>                      | $-49.93$     |  |  |  |  |  |  |
| 23                                                 | 157                                                                                                    | C <sub>5</sub>                      | $-50.23$     |  |  |  |  |  |  |
| 24                                                 | 66                                                                                                    | C7                                  | $-53.05$     |  |  |  |  |  |  |
| 25                                                 | 55                                                                                                    | C <sub>2</sub>                      | $-66,64$     |  |  |  |  |  |  |
|                                                    |                                                                                                    |                                     |              |  |  |  |  |  |  |
|                                                    | and the state of the state of the state of the state of the state of the state of the state of the state of the |                                     |              |  |  |  |  |  |  |

<span id="page-41-3"></span>**Gambar 16.** Data Peringkat Itik

#### <span id="page-42-0"></span>**5.2 Pembahasan**

*Promethee II* digunakan untuk memperoleh rangking dari menentukan kualitas itik jenis Mojosari berdasarkan nilai kriteria dengan berbasis web. Aplikasi yang di bangun dipergunakan dapat membantu pemilihan kualitas induk itik jenis Mojosari

#### <span id="page-42-1"></span>**5.2.1. Metode** *Promethee II*

Promethee merupakan metode penentuan urutan atau prioritas MCDM (Multi Criteria Decision Making). Data yang digunakan sebanyak 199 itik Mojosari dimana setiap data yang akan diproses kedalam metode Promethee diberikan kriteria serta bobot berdasararkan alternatif terlebih dahulu.

Metode *Promethee II* digunakan dalam penelitian untuk pengujian data itik Mojosari dengan kriteria yang sudah ditentukan. Menggunakan sebanyak 4 kriteria dalam penelitian ini. nilai preferensi dihitung kemudian dilanjutkan dengan menghitung indeks preferensi, setelah perhitungan selesai dilanjut dengan menghitung data leaving flow, dan entering flow sehingga nilai leaving flow dan entering flow dapat diselisikan hingga mendapat nilai dari net flow. Net flow merupakan perhitungan akhir yang dimana nilai keluar berdasarkan seluruh nilai urutan. Seluruh data yang ditampilkan bersifat hasil dari keseluruhan perhitungan Promethee sehingga didapat nilai perangkingan.

#### <span id="page-42-2"></span>**5.3. Uji Sensitivitas**

Pengujian nilai sensitivitas terhadap nilai promethee dilakukan untuk mengetahui apakah perubahan nilai bobot mempengaruhi hasil dari perangkingan Promehtee II, untik itu uij senstivitas dilakukan pada penelitian ini. Dilakukan uji sensitivitas dengan cara menambahkan nilai bobot pada masing-masing kriteria yang digunakan.

Dilakukan penambahan nilai bobot sebesar 30% dimana pada pada skor penilaian kurang penting diberi rentan nilai 0.65, untuk skor penilaian penting bernilai 0.975, sedangkan skor penilaian sangat penting diberi nilai 1,3. Untuk lebih jelas mengenai perubahan bobot kriteria untuk uji sensitivitas dapat dilihat pada tabel 12.

| No_WB | <b>Alternatif</b> | <b>Net</b> | <b>Rangking</b> |
|-------|-------------------|------------|-----------------|
| 156   | A6                | 1.6667     |                 |
| 260   | A8                | 1.5556     | 2               |
| 201   | A <sub>9</sub>    | 0.5556     | 3               |
| 283   | A10               | 0.4444     |                 |
| 275   | A <sub>4</sub>    | $-0.1111$  | 5               |
| 221   | A <sub>1</sub>    | $-0.2222$  | 6               |
| 66    | A <sub>7</sub>    | $-0.4444$  |                 |
| 157   | A <sub>5</sub>    | $-0.5278$  | 8               |
| 180   | A <sub>3</sub>    | $-0.5556$  | 9               |
| 55    | A2                | $-2.3611$  | 10              |

<span id="page-43-0"></span>**Tabel 12.** Hasil *Perangkingan Promethee II Bobot Awal*

<span id="page-43-1"></span>**Tabel 13.** Hasil Uji Sensitivitas *Promethee II*

| $No$ <sub>_Wb</sub> | <b>Alternatif</b> | <b>Net</b> | <b>Rangking</b> |
|---------------------|-------------------|------------|-----------------|
| 156                 | A6                | 2,1333     |                 |
| 260                 | A8                | 1,8556     | 2               |
| 201                 | A <sub>9</sub>    | 0,4889     | 3               |
| 283                 | A10               | 0,2778     | 4               |
| 221                 | A <sub>1</sub>    | 0,0111     | 5               |
| 275                 | A <sub>4</sub>    | $-0,0444$  | 6               |
| 180                 | A <sub>3</sub>    | $-0,5556$  |                 |
| 157                 | A <sub>5</sub>    | $-0,6528$  | 8               |
| 66                  | A7                | $-0,6778$  | 9               |
| 55                  | A <sub>2</sub>    | $-2,8361$  | 10              |

Pengujian uji sensitivitas yang telah dilakukan dan berhasil mendapatkan perbedaan pada nilai bobot, sehingga menyebabkan terjadinya perbedaan pada setiao hasil dari perangkingan. Untuk melihat hasil perbedaan dari rangking dapat dilihat pada table 12 dan table 13. Dapat disimpulkan bawha uji sensitivitas dapat mempengaruhi nilai suatu bobot dimana terletak perbedaan antara bobot awal dan bobot yang dilakukan uji sensitivitas.

#### **BAB VI KESIMPULAN DAN SARAN**

#### <span id="page-44-1"></span><span id="page-44-0"></span>**6.1. Kesimpulan**

Berdasarkan hasil pengujian yang telah dilakukan pada Sistem Rekomendasi Pemilihan Induk Itik Mojosari Dengan Metode *Promethee II* Berbasis Web. Metode *Promethee II* dapat digunakan dalam menentukan kualitas induk itik Mojosari berdasarkan kriteria yang ditentukan sesuai dengan nilai bobot dari masing masing alternatif sehingga nilai yang keluar berupa perangkingan dari seluruh data yang di proses. Hasil dari penelitian ini diperuntukan kepada sebuah instansi untuk merekomendasikan pemilihan induk itik Mojosari menggunakan metode *Promethee II* berbasis web, dimana data yang keluar atau output yang diberikan berupa perangkingan dari seluruh data itik yang digunakan dalam melakukan penelitian ini.

Hasil dari penelitian ini bahwa Website yang di buat bisa membantu peneliti untuk menentukan kualitas induk itik terbaik berdasarkan rangking tanpa harus mengukur serta menghitung secara manual. Maka dari itu lebih efisien dan terperinci, dengan menunjukan hasil dari uji sensitivitas dapat mempengaruhi nilai suatu bobot dimana terletak perbedaan antara bobot awal dan bobot yang dilakukan uji sensitivitas. Pada uji sensitivitas yang dilakukan ditambahkan nilai bobot sebesar 30%.

Hasil dari pengujian ini menghasilkan 88,44% dengan data yang digunakan sebanyak 199 data itik Mojosari, dengan standar minimal 70 butir telur per-6 minggu produksi. Perbandingan akurasi dengan meggunakan fuzzy tsukamoto menghasilkan 84,92%. Sehingga terlihat perbandingan akan jauh lebih baik menggunakan metode *promethee II*

#### <span id="page-44-2"></span>**6.2. Saran.**

Berdasarkan hasil penelitian yang sudah dikembangkan, terdapat beberapa saran yang bisa dilakukan untuk pengembangan sistem lebih lanjut. Beberapa saran seperti sistem yang dibangun dengan berbasis android dan menggunakan metode yang berbeda sehingga dapat mengetahui perbandingan di tiap-tiap metode yang berbeda.

#### **DAFTAR PUSTAKA**

- <span id="page-45-0"></span>**Afrisawati., Irianto.** 2019. Pemilihan Bibit Ternak Sapi Potong Melalui Kombinasi Metode Ahp Dan Metode Mfep. Jurnal Teknologi dan Sistem Informasi. Vol. VI No. 1. Sekolah Tinggi Manajemen Infromatika dan Komputer Royal.
- **A. P. Windarto., M. R. Lubis., Solikhun.** "IMPLEMENTASIJST PADA PREDIKSI TOTAL LABA RUGI KOMPREHENSIF BANK UMUM KONVENSIONAL DENGAN BACKPROPAGATION," *J. Teknol. Inf. dan Ilmu Komput.*, vol. 5, no. 4, pp. 411–418, 2018.
- **Astria, Cici., Windarto, Agus Perdana., Musiafa, Zayid.** 2019. Pemilihan Produk Sampo Sesuai Jenis Kulit Kepala Dengan Metode *Promethee II. Journal of Computer Engineering System and Science* Vol. 4 No. 2.
- **Azhari, Mulkam., Situmorang, Zakaria., Rosnelly, Rika.** 2021. Perbandingan Akurasi, Recall, dan Presisi Klasifikasi pada Algoritma C4.5, *Random Forest*, SVM dan *Naive Bayes*. Universitas Potensi Utama. Medan
- **F. Adelia., D. Wahyuli., T. Imanda, A. P. Windato.** "Analisis *Promethee II* Pada Faktor Penyebab Mahasiswa Sulit Menemukan Judul Artikel Ilmiah, *Jurnal Ilmiah Komputasi*, vol. 17, no. 2, pp. 131–135, 2018.
- **Fernando, Donny., Handayani, Nurfitri.** 2018. Uji Sensitivitas Metode Sistem Pendukung Keputusan Dalam Menentukan Lokasi Penyebaran Media Promosi. Fakultas Teknologi Informasi. Universitas Serang Raya. Banten.
- **Jogiyanto.** 2010. *Analisis dan Desain Sistem Informasi*, Edisi IV, Andi Offset, Yogyakarta.
- **Latif, Lita Arsriati., Jamil, Mohamad., Abbas, Said HI***.* 2018 *Sistem Pendukung Keputusan Teori Dan Implementasi*. Yogyakarta.
- **Mihaila, Kneza.** 2018*. Balkan Conference on Operational Research*. *Serbia: Institute of The Serbian Academy Of Sciences And Arts* (SANU).
- **Nofisuryano, Yoan.** 2020. Sistem Pendukung Keputusan Pemilihan Mobil Bekas Berbasis Web Mobile (Studi Kasus: Showroom Reza Motor 2 Pekanbaru). Fakultas Teknik. Universitas Islam Riau.
- **Oktaria, Siti Utari.** 2020. Implementasi Metode Fuzzy Tsukamoto Untuk Pemilihan Kualitas Induk Itik Jenis Mojosari Berbasis Web. Fakultas MIPA. Universitas Pakuan. Bogor.
- **Perdana, Daeng Saputra., Defit, Sarjon., Sumijan.** 2021.Sistem Pendukung Keputusan Menggunakan Metode Analytical Hierarchy Process (AHP) dalam Penentuan Kualitas Kulit Sapi dalam Produksi Kebutuhan Rumah Tangga. *Jurnal Informasi dan Teknologi* Vol**.** 3 No. 2. Universitas Putra Indonesia YPTK. Padang
- **Priyanto, Febryan Senja., Harijanto, Budi., Watequis, Yan.** 2017. Sistem Pendukung Keputusan Pemilihan Guru Berprestasi Menggunakan Metode Promethee. *Jurnal Informatika Polinema.* Vol.3 Edisi 4. Agustus 2017.
- **Purba, Maijon., Prasetyo, Hardi., Susanti, Triana.** 2006. Kualitas Telur Itik Alabio dan Mojosari Pada Generasi Pertama Populasi Seleksi. *Seminar Nasional Teknologi Peternakan dan Veteriner 2006*
- **R. R. Dapawole., I. M. A. Sudarma.** 2020. Pengaruh Pemberian Level Protein Berbeda terhadap Performans Produksi Itik Umur 2-10 Minggu di Sumba Timur. Program Studi Peternakan Universitas Kristen Wira Wacana Sumba.
- **Sahputra, Riswan.** 2019. Analisis Kelayakan Usahatani Ternak Itik Petelur Varietas Mojosari (Studi Kasus: Desa Kramat Gajah, Kecamatan Galang, Kabupaten Deli Serdang). Fakultas Pertanian Universitas Muhammadiyah Sumatera Utara. Medan.
- **Sampurno, Ahmad Alief Arif.** 2021. Karakteristik Kualitas Fisik Telur Itik Mojosari di Dusun Getung Desa Tawangrejo Kecamatan Turi Kabupaten Lamongan. Fakultas Perternakan. Universitas Lamongan. Jawa Timur.
- **Sidadolog, Jafendi Hasoloan Purba., Wagiman, F.X., Triman, Bellarminus.** 2019. *Beternak Itik Petelur Dengan Pakan Berbasis Bahan Lokal. Keong Mas Hama Padi Sebagai Sumber Protein.* Yogyakarta: Gadjah Mada University Press Anggota IKAPI.
- **Teguh, Muhammad.** 2020. Sistem Pendukung Keputusan Pemilihan Induk Ayam Kub Terbaik Dengan Metode Fuzzy Dan Vikor. Fakultas MIPA. Universitas Pakuan. Bogor.
- **Utomo, Aditya Wahyu., Sudjarwo, Edhy., Prayogi, Heni Setyo.** 2015. Pengaruh Penambahan Cacing Tanah *(Lumbricusrubellus)* Segardalam Pakan Terhadap Fertilitas, Daya Tetas, Dan Bobot Tetas Itik Mojosari. *Jurnal Ternak Tropika* Vol.16 No.1

# **LAMPIRAN**

#### <span id="page-48-0"></span>**Lampiran 1.** Menghitung Nilai Preferensi

#### **1. Nilai Kriteria Produksi Telur**

 $Cl(A1, A3) : d = Cl(A1) - Cl(A3)$  $= 0.254 - 0.349$  $= -0.095$ d<0 maka  $H|d| = 0$  $Cl(A3, A1): d = Cl(A3) - Cl(A1)$  $= 0.349 - 0.254$  $= 0.095$ d $>0$  maka H $|d| = 1$  $Cl(A1, A4): d = Cl(A1) - Cl(A4)$  $= 0.254 - 0.794$  $= -0.54$ d<0 maka  $H|d| = 0$  $Cl(A4, A1): d = Cl(A4) - Cl(A1)$  $= 0.794 - 0.254$  $= 0.54$ d>0 maka $H|d| = 1$  $Cl(A1, A5): d = Cl(A1) - Cl(A5)$  $= 0.254 - 0.159$  $= 0.095$ d 0 maka  $H|d| = 1$  $C1(A5,A1): d = C1(A5) - C1(A1)$  $= 0.159 - 0.254$  $= -0.095$  $d > 0$  maka  $H|d| = 1$  $Cl(A1, A6): d = Cl(A1) - Cl(A6)$  $= 0.254 - 0.508$  $= -0.254$ d<0 maka H $|d| = 0$  $Cl(A6, A1): d = Cl(A6) - Cl(A1)$  $= 0.508 - 0.254$ 

 $Cl(A1, A7): d = Cl(A1) - Cl(A7)$  $= 0.254 - 0.111$  $= 0.143$ d $>0$  maka H $|d| = 1$  $Cl(A7, A1): d = Cl(A7) - Cl(A1)$  $= 0.111 - 0.254$  $= -0.143$ d<0 maka  $H|d| = 0$  $Cl(A1, A8): d = Cl(A1) - Cl(A8)$  $= 0.254 - 0$  $= 0$  $d > 0$  maka  $H|d| = 1$  $Cl(A8, A1): d = Cl(A8) - Cl(A1)$  $= 0 - 0.254$  $=-0.254$ d<0 maka $H|d| = 0$  $Cl(A1, A9) : d = Cl(A1) - Cl(A9)$  $= 0.254 - 0.032$  $= 0.222$ d $>0$  maka  $H|d| = 1$  $Cl(A9, A1): d = Cl(A9) - Cl(A1)$  $= 0.032 - 0.254$  $= -0.222$ d<0 maka  $H|d| = 0$  $Cl(A1, A10)$ :  $d = Cl(A1) - Cl(A10)$  $= 0.254 - 1$  $= -0.746$ d<0 maka  $H|d| = 0$  $Cl(A10, A1): d = Cl(A10) - Cl(A1)$  $= 1 - 0.254$  $= 0.746$  $d > 0$  maka  $H|d| = 1$ 

#### **2. Nilai Kriteria Umur Pertama Bertelur**

 $d > 0$  maka  $H|d| = 1$ 

 $= 0.254$ 

 $C2(A1,A2): d = C2(A1) - C2(A2)$  $= 0.242 - 0.136$  $= 0.106$ d $>0$  maka H $|d| = 1$  $C2(A2, A1): d = C2(A2) - C2(A1)$  $= 0.136 - 0.242$  $= -0.106$ d<0 maka H $|d| = 0$  $C2(A1,A3)$ : d =  $C2(A1) - C2(A3)$  $= 0.242 - 0.091$  $= C$  $d > 0$  maka  $H|d| = 1$  $C2(A3,A1): d = C2(A3) - C2(A1)$  $= 0.091 - 0.242$  $= -0.242$  $d > 0$  maka  $H/d = 1$ 

 $C2(A1, A4)$ : d =  $C2(A1) - C2(A4)$  $= 0.242 - 0.439$  $= -0.197$  $d<0$  maka  $H|d| = 0$  $C2(A4, A1): d = C2(A4) - C2(A1)$  $= 0.439 - 0.242$  $= 0.197$  $d > 0$  maka  $H|d| = 1$  $C2(A1, A5)$ : d =  $C2(A1) - C2(A5)$  $= 0.242 - 0.394$  $= -0.152$ d<0 maka  $H|d| = 0$  $C2(A5,A1): d = C2(A5) - C2(A1)$  $= 0.394 - 0.242$  $= 0.152$ d $>0$  maka H|d| =1  $C2(A1.A6)$ : d =  $C2(A1) - C2(A6)$  $= 0.242 - 0.561$  $= -0.319$ d $>0$  maka H $|d| = 1$  $C2(A6.A1): d = C2(A6) - C2(A1)$  $= 0.561 - 0.242$  $= 0.319$  $d<0$  maka  $H|d| = 0$  $C2(A1, A7)$ : d =  $C2(A1) - C2(A7)$  $= 0.242 - 0.182$  $= 0.06$ d $>0$  maka H $|d| = 1$  $C2(A7,A1): d = C2(A7) - C2(A1)$  $= 0.182 - 0.242$  $= -0.06$  $d<0$  maka  $H|d| = 0$  $C2(A1, A8)$ : d =  $C2(A1) - C2(A8)$  $= 0.242 - 1$  $= -0.758$  $d<0$  maka  $H|d| = 0$  $C2(A8,A1): d = C2(A8) - C2(A1)$  $= 1 - 0.242$  $= 0.758$ d $>0$  maka H $|d| = 1$  $C2(A1,A9)$ : d =  $C2(A1) - C2(A9)$  $= 0.242 - 0.424$  $= -0.182$  $d<0$  maka  $H|d| = 0$  $C2(A9,A1): d = C2(A9) - C2(A1)$  $= 0.424 - 0.242$  $= 0.182$  $d > 0$  maka  $H|d| = 1$  $C2(A1.A10): d = C2(A1) - C2(A10)$  $= 0.242 - 0$  $= 0.242$  $d > 0$  maka H $|d| = 1$  $C2(A10,A1): d = C2(A10) - C2(A1)$  $= 0 - 0.242$  $= -0.242$ d <0 maka  $H|d| = 0$ 

#### **3. Nilai Kriteria Bobot Badan Pertama Bertelur**

 $C3(A1,A2): d = C3(A1) - C3(A2)$  $= 0.716 - 0$  $= 0.716$ d $>0$  maka H|d| = 1  $C3(A2,A1): d = C3(A2) - C3(A1)$  $= 0 - 0.716$  $= -0.716$  $d<0$  maka  $H|d|=0$  $C3(A1,A3): d = C3(A1) - C3(A3)$  $= 0.716 - 0.645$  $= 0.071$ d $>0$  maka H|d| = 1  $C3(A3,A1): d = C3(A3) - C3(A1)$  $= 0.645 - 0.716$  $= -0.071$ d<0 maka  $H|d| = 0$  $C3(A1, A4)$ : d =  $C3(A1) - C3(A4)$  $= 0.716 - 0.218$  $= 0.498$ d $>0$  maka H|d| = 1  $C3(A4, A1)$ : d =  $C3(A4) - C3(A1)$  $= 0.218 - 0.716$  $= -0.498$  $d<0$  maka  $H|d| = 0$  $C3(A1, A5) : d = C3(A1) - C3(A5)$  $= 0.716 - 0.571$  $= 0.145$  $d > 0$  maka  $H|d| = 1$  $C3(A5,A1): d = C3(A5) - C3(A1)$  $= 0.571 - 0.716$  $= -0.145$  $d<0$  maka  $H|d| = 0$   $C3(A1, A6)$ : d =  $C3(A1) - C3(A6)$  $= 0.716 - 0.699$  $= 0.017$  $d > 0$  maka  $H|d| = 1$  $C3(A6,A1): d = C3(A6) - C3(A1)$  $= 0.699 - 0.716$  $= -0.017$  $d<0$  maka  $H|d| = 0$  $C3(A1, A7)$ : d =  $C3(A1) - C3(A7)$  $= 0.716 - 0.585$  $= 0.131$  $d > 0$  maka  $H|d| = 1$  $C3(A7,A1): d = C3(A7) - C3(A1)$  $= 0.585 - 0.716$  $= -0.131$  $d<0$  maka  $H|d| = 0$  $C3(A1, A8) : d = C3(A1) - C3(A8)$  $= 0.716 - 1$ 

 $C3(A8,A1): d = C3(A8) - C3(A1)$  $= 1 - 0.716$  $= 0.284$  $d > 0$  maka  $H|d| = 1$  $C3(A1,A9)$ : d =  $C3(A1) - C3(A9)$  $= 0.716 - 0.606$  $= 0.11$  $d > 0$  maka  $H|d| = 1$  $C3(A9,A1): d = C3(A9) - C3(A1)$  $= 0.606 - 0.716$  $= -0.11$  $d<0$  maka  $H|d| = 0$  $C3(A1, A10)$ : d =  $C3(A1)$  –  $C3(A10)$  $= 0.716 - 0.523$  $= 0.193$  $d > 0$  maka  $H|d| = 1$  $C3(A10,A1): d = C3(A10) - C3(A1)$  $= 0.523 - 0.716$ 

 $= -0.193$  $d<0$  maka  $H|d| = 0$ 

#### **4. Nillai Kriteria Bobot Telur Pertama**

 $d<0$  maka  $H|d| = 0$ 

 $= -0.284$ 

 $C4(A1.A2): d = C4(A1) - C4(A2)$  $= 0 - 0.438$  $= -0.438$ d<0 maka  $H|d| = 0$  $C4(A2, A1): d = C4(A2) - C4(A1)$  $= 0.438 - 0$  $= 0.438$ d $>0$  maka H $|d| = 1$  $C4(A1,A3)$ : d =  $C4(A1) - C4(A3)$  $= 0 - 0.475$  $= -0.475$  $d<0$  maka  $H|d| = 0$  $C4(A3,A1): d = C4(A3) - C4(A1)$  $= 0.475 - 0$  $= 0.475$  $d > 0$  maka  $H|d| = 1$  $C4(A1, A4)$ : d =  $C4(A1) - C4(A4)$  $= 0 - 0.675$  $= -0.675$ 

d<0 maka  $H|d| = 0$ 

 $C4(A4, A1) : d = C4(A4) - C4(A1)$  $= 0.675 - 0$  $= 0.675$  $d > 0$  maka  $H|d| = 1$  $C4(A1, A5) : d = C4(A1) - C4(A5)$  $= 0 - 0.7$  $= -0.7$ d<0 maka  $H|d| = 0$  $C4(A5, A1)$ :  $d = C4(A5) - C4(A1)$  $= 0.7 - 0$  $= 0.7$ d $>0$  maka H|d| = 1  $C4(A1, A6)$ : d =  $C4(A1) - C4(A6)$  $= 0 - 0.738$  $= -0.738$ d<0 maka $H|d| = 0$  $C4(A6,A1): d = C4(A6) - C4(A1)$  $= 0.738 - 0$  $= 0.738$ d $>0$  maka H|d| = 1

$$
C4(A1, A7): d = C4(A1) - C4(A7)
$$
  
= 0 - 0.775  
= -0.775  
d < 0 maka H|d| = 0  

$$
C4(A7, A1): d = C4(A7) - C4(A1)
$$
  
= 0.775 - 0  
= 0.775  
d > 0 maka H|d| = 1  

$$
C4(A1, A8): d = C4(A1) - C4(A8)
$$
  
= 0 - 0.888  
= -0.888  
d < 0 maka H|d| = 0  

$$
C4(A8, A1): d = C4(A8) - C4(A1)
$$
  
= 0.888 - 0  
= 0.888  
d > 0 maka H|d| = 1

 $C4(A1, A9) : d = C4(A1) - C4(A9)$  $= 0 - 0.913$  $= -0.913$  $d<0$  maka  $H|d| = 0$  $C4(A9, A1) : d = C4(A9) - C4(A1)$  $= 0.913 - 0$  $= 0.913$ d $>0$  maka H $|d| = 1$  $C4(A1, A10)$ : d =  $C4(A1) - C4(A10)$  $= 0 - 1$  $= -1$ d<0 maka $H|d| = 0$  $C4(A10,A1): d = C4(A10) - C4(A1)$  $= 1 - 0$  $= 1$ d $>0$  maka H $|d| = 1$ 

**Langkah 5**: Menghitung Indeks Preferensi

Alternatif Pasangan (A1,A2)  $(A1, A2) = (1 + 1 + 1 + 0) = 3 / 4 = 0.75$ Alternatif Pasangan (A1,A3)  $(A1, A3) = (0 + 1 + 1 + 0) = 2 / 4 = 0.5$ Alternatif Pasangan (A1,A4)  $(A1, A4) = (0 + 0 + 1 + 0) = 1 / 4 = 0.25$ Alternatif Pasangan (A1,A5)  $(A1, A5) = (1 + 0 + 1 + 0) = 2 / 4 = 0.5$ Alternatif Pasangan (A1,A6)  $(A1, A6) = (0 + 0 + 1 + 0) = 1 / 4 = 0.25$ Alternatif Pasangan (A1,A7)  $(A1, A7) = (1 + 1 + 1 + 0) = 3 / 4 = 0.75$ Alternatif Pasangan (A1,A8)  $(A1, A8) = (1 + 0 + 0 + 0) = 1 / 4 = 0.25$ Alternatif Pasangan (A1,A9)  $(A1, A9) = (1 + 0 + 1 + 0) = 2 / 4 = 0.5$ Alternatif Pasangan (A1,A10)  $(A1, A10) = (0 + 1 + 1 + 0) = 2 / 4 = 0.5$ 

<span id="page-52-1"></span>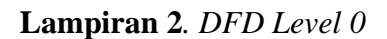

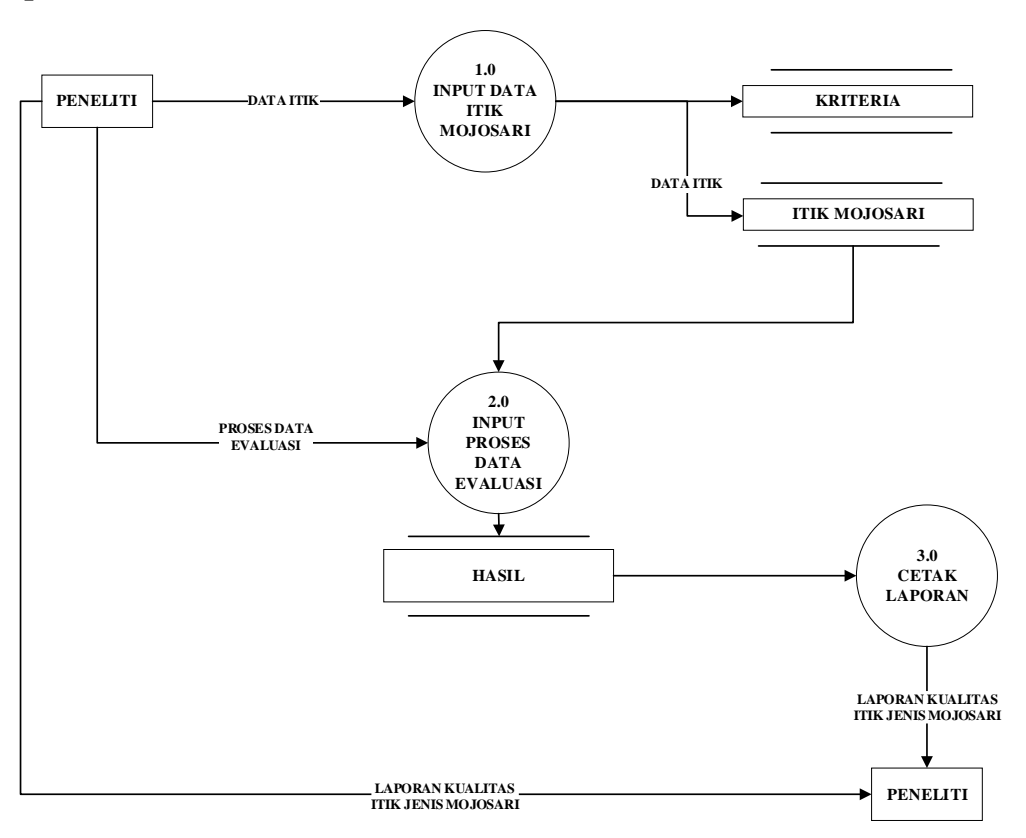

<span id="page-52-0"></span>Gambar 17. DFD Level 0

<span id="page-53-1"></span>**Lampiran 3.** *Flow Chart Back End*

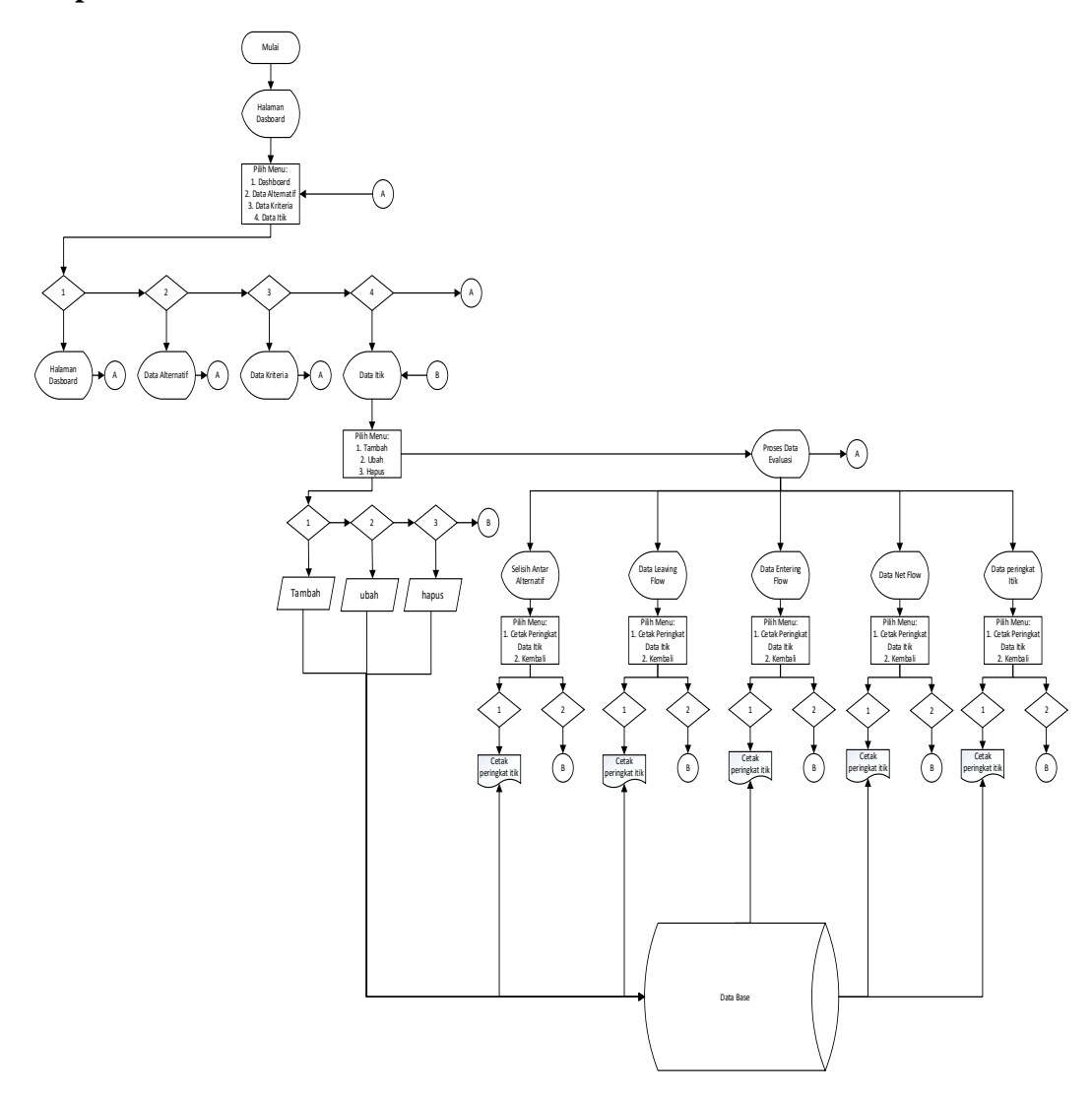

<span id="page-53-0"></span>**Gambar 18.** *Flowchart Back End*

## <span id="page-54-0"></span>Lampiran 4. Data Itik Mojosari

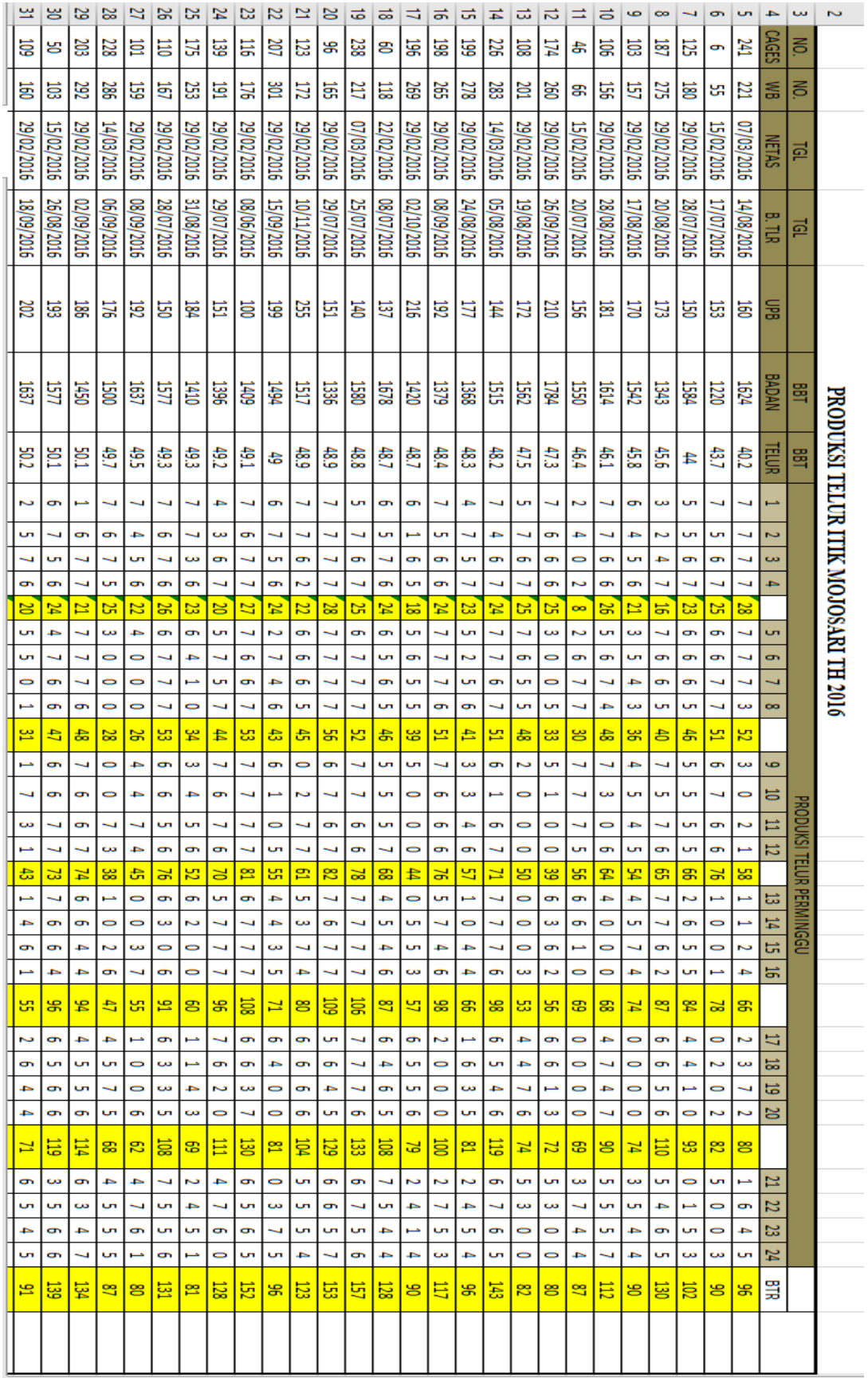

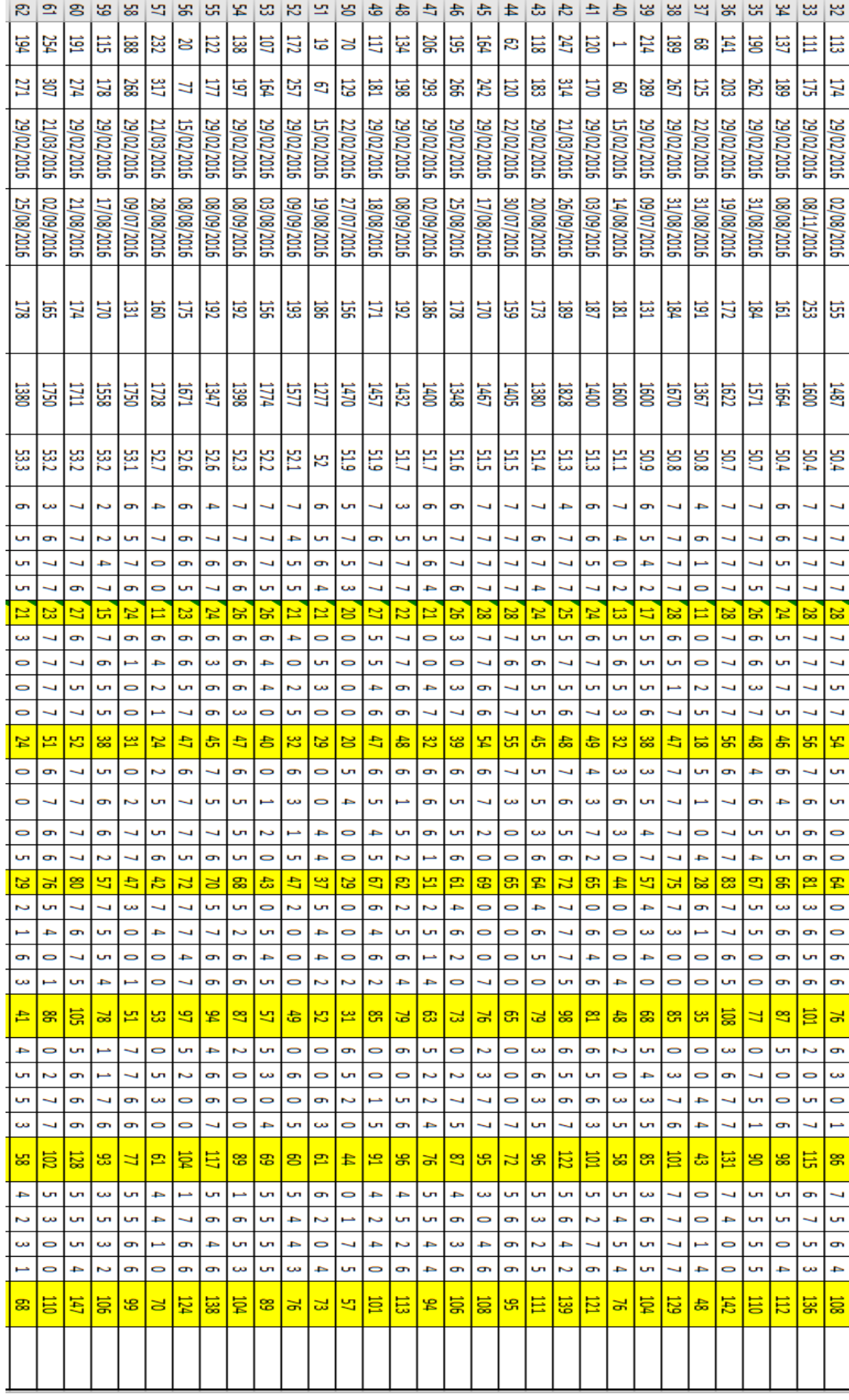

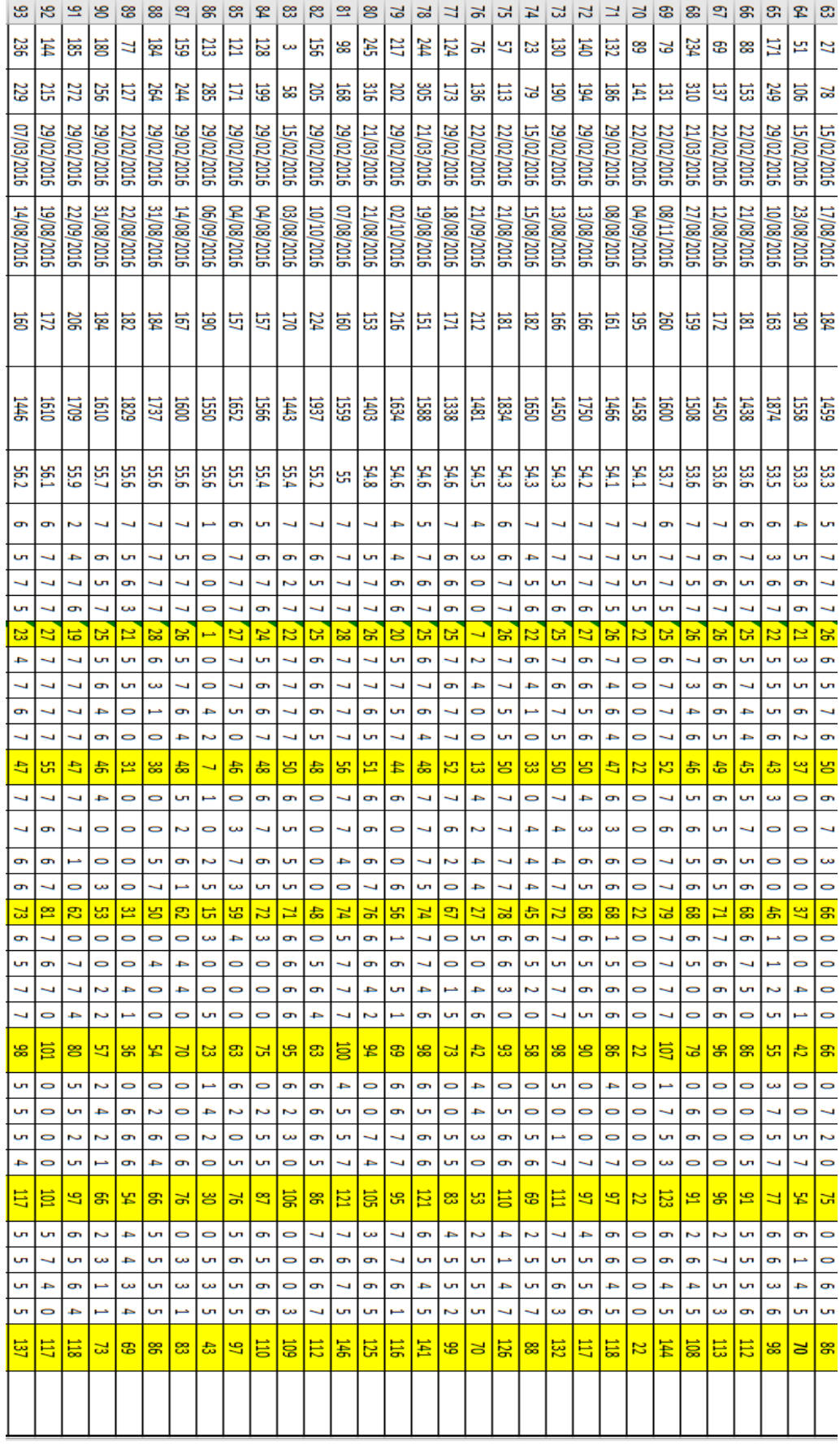

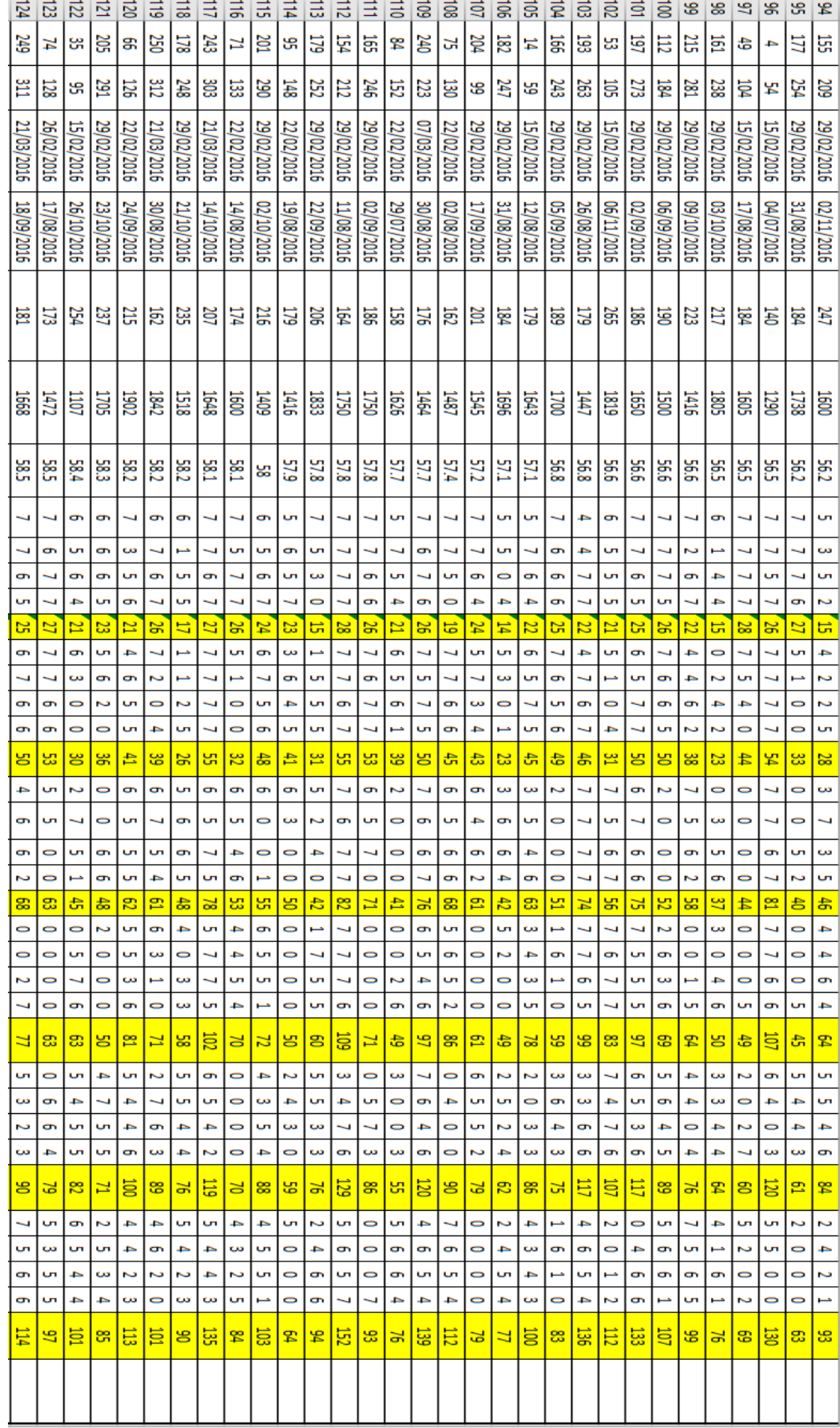

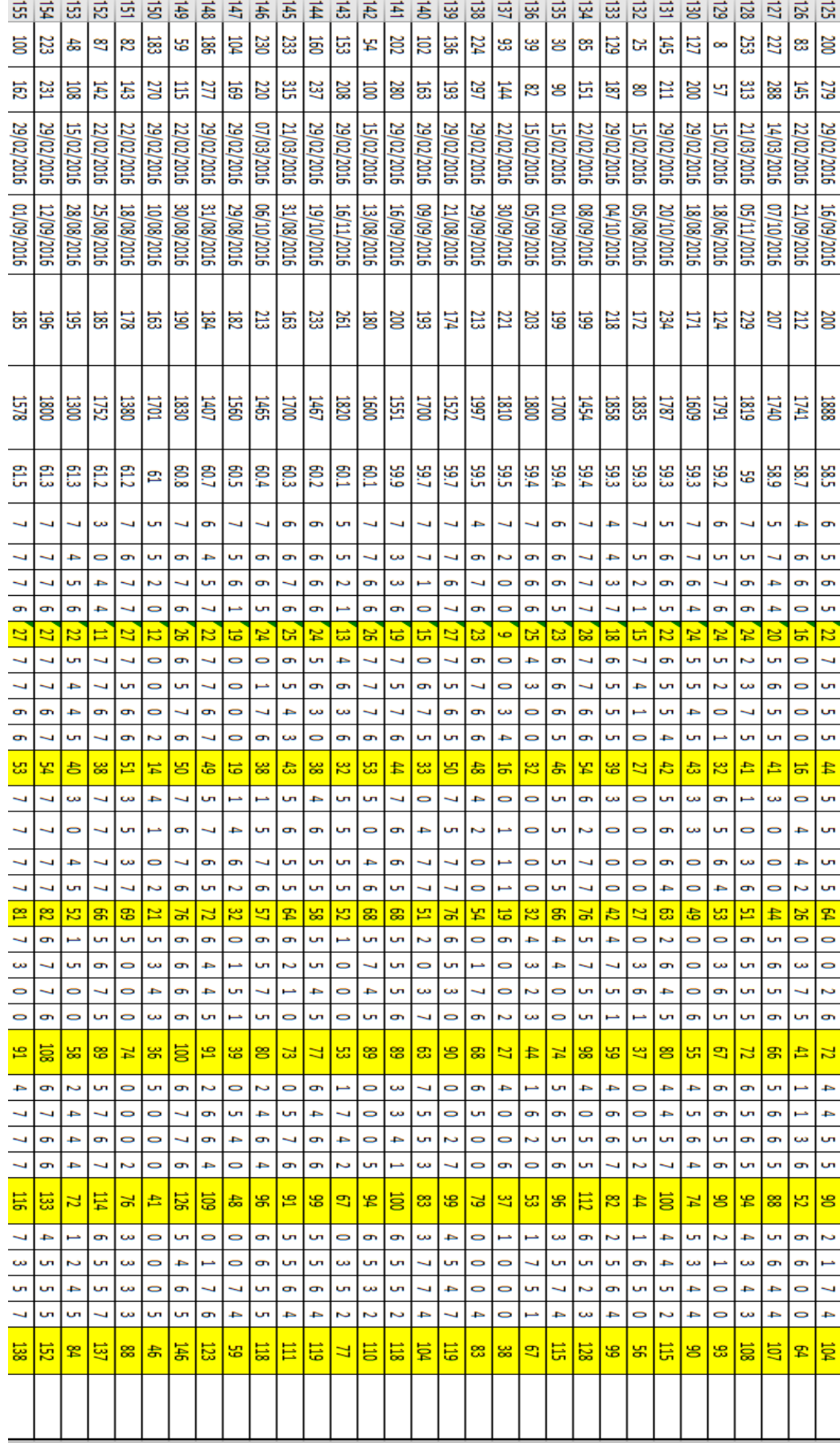

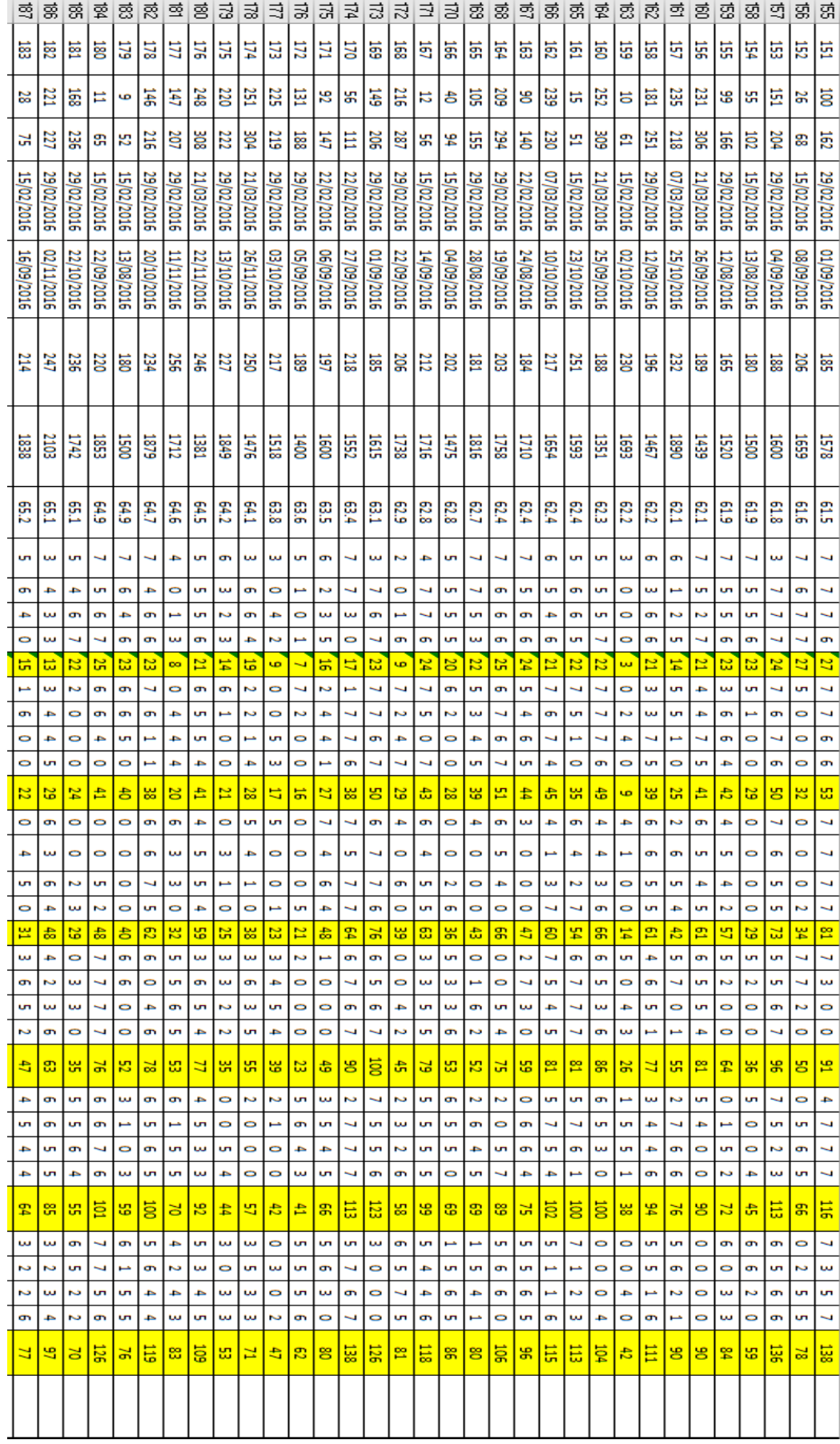

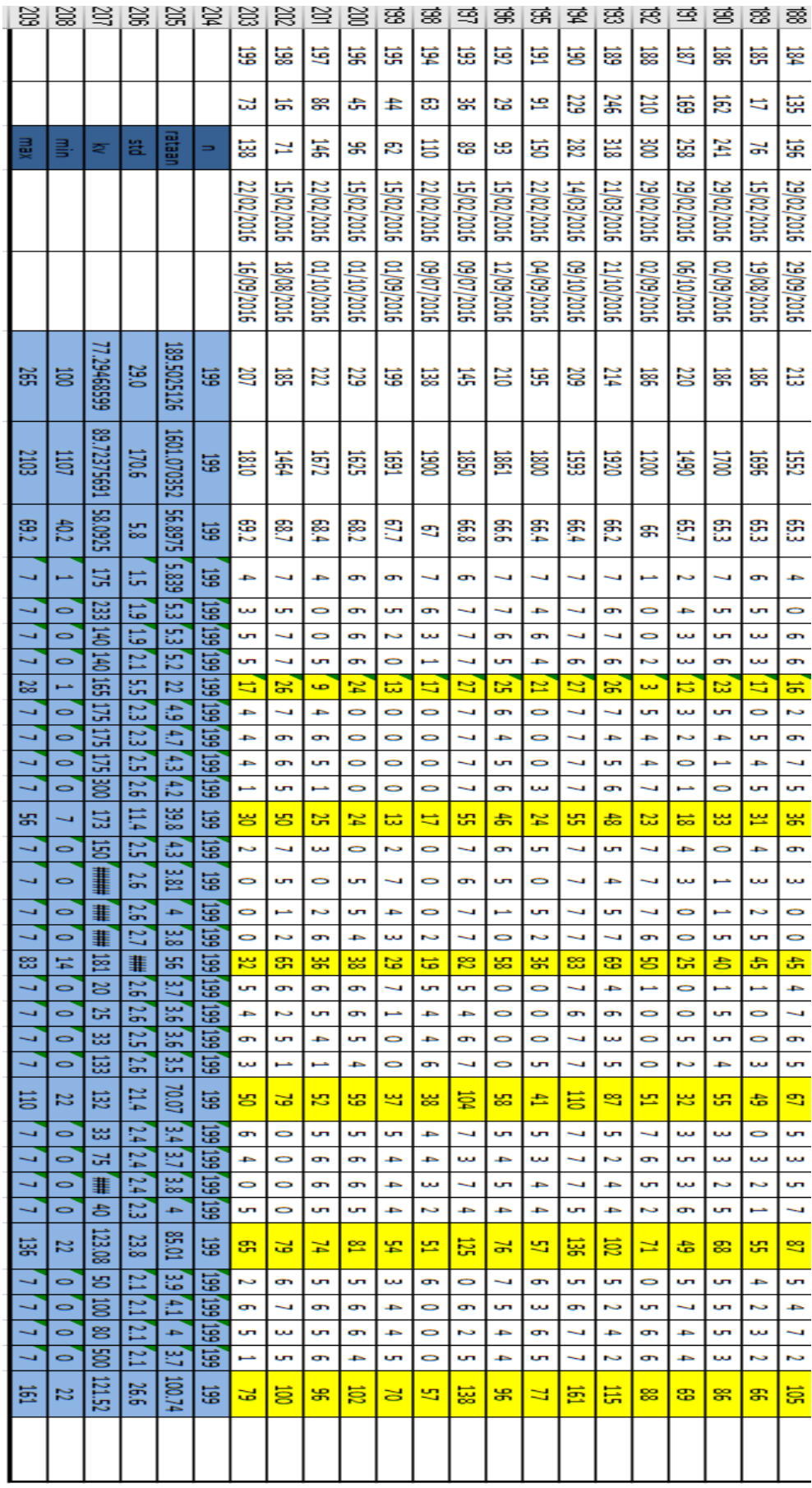

#### <span id="page-61-0"></span>Lampiran 5. Bukti Wawancara

1. Bagaimana sistim yang dituapkan punditi untuk menebili indukan Hik Mojosari pada BALLTNAK saat ini1 Induk-Induk Hik yang atan diteliti terlebih ari dahulu diberikan Kriteria. Terdapat 4 Frituia yang digunatan, diantaranya umur pertama bertelur, bobot badan pertama bertetur, berat telur pertama dan produksi telur. Friteria yang digunakan dihitung sehingga munghasilfan induf itik forbaik. 2. Buapa jangka waktu yang dipulukan BALITNAK untuk menditi indukan itik hingga menghasilkan data yang tucapai? Itif diteliti dalam Furun waftu 1 tahun, dilafutan pencatatan selama 2 Fali disetiap 6 bulan produtsi hingga mendapatkan data yang diingintan. 3. Buapa batas umur dimana itik sudah tidak dikatakan produktif dalam masa produtsi telur? Hit bisa difataran felah melewati masa produktif dalam masa produksi telur ialah pada saat itir buada pada usia ! 'Is tahun hingga paling lama pada usia 72 minggu. Triana Susanti